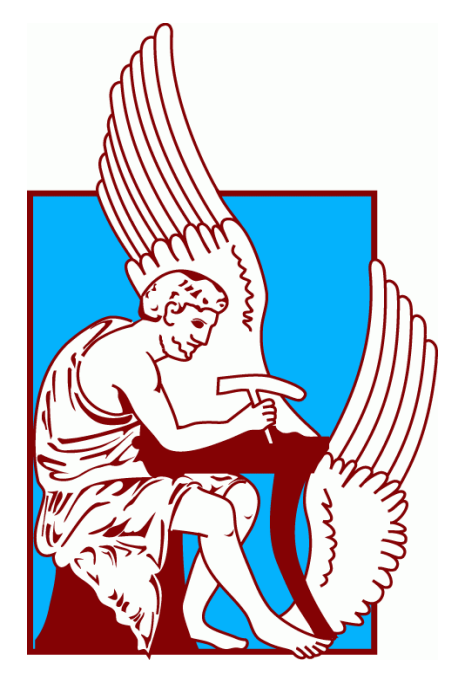

**ΠΟΛΥΤΕΧΝΕΙΟ ΚΡΗΤΗΣ**

# ΣΧΟΛΗ ΜΗΧΑΝΙΚΩΝ ΠΑΡΑΓΩΓΗΣ ΚΑΙ ΔΙΟΙΚΗΣΗΣ

# **ΔΙΠΛΩΜΑΤΙΚΗ ΕΡΓΑΣΙΑ**

ΘΕΜΑ: Συνδυασμένος έλεγχος αποθεμάτων και αποδοχής παραγγελιών σε συστήματα παραγωγής που εξυπηρετούν δύο κατηγορίες πελατών και απαιτείται προετοιμασία για την έναρξη λειτουργίας της μονάδας παραγωγής.

Ιωάννης Σαράντης

Χανιά, Σεπτέμβριος 2013

### **ΠΕΡΙΕΧΟΜΕΝΑ**

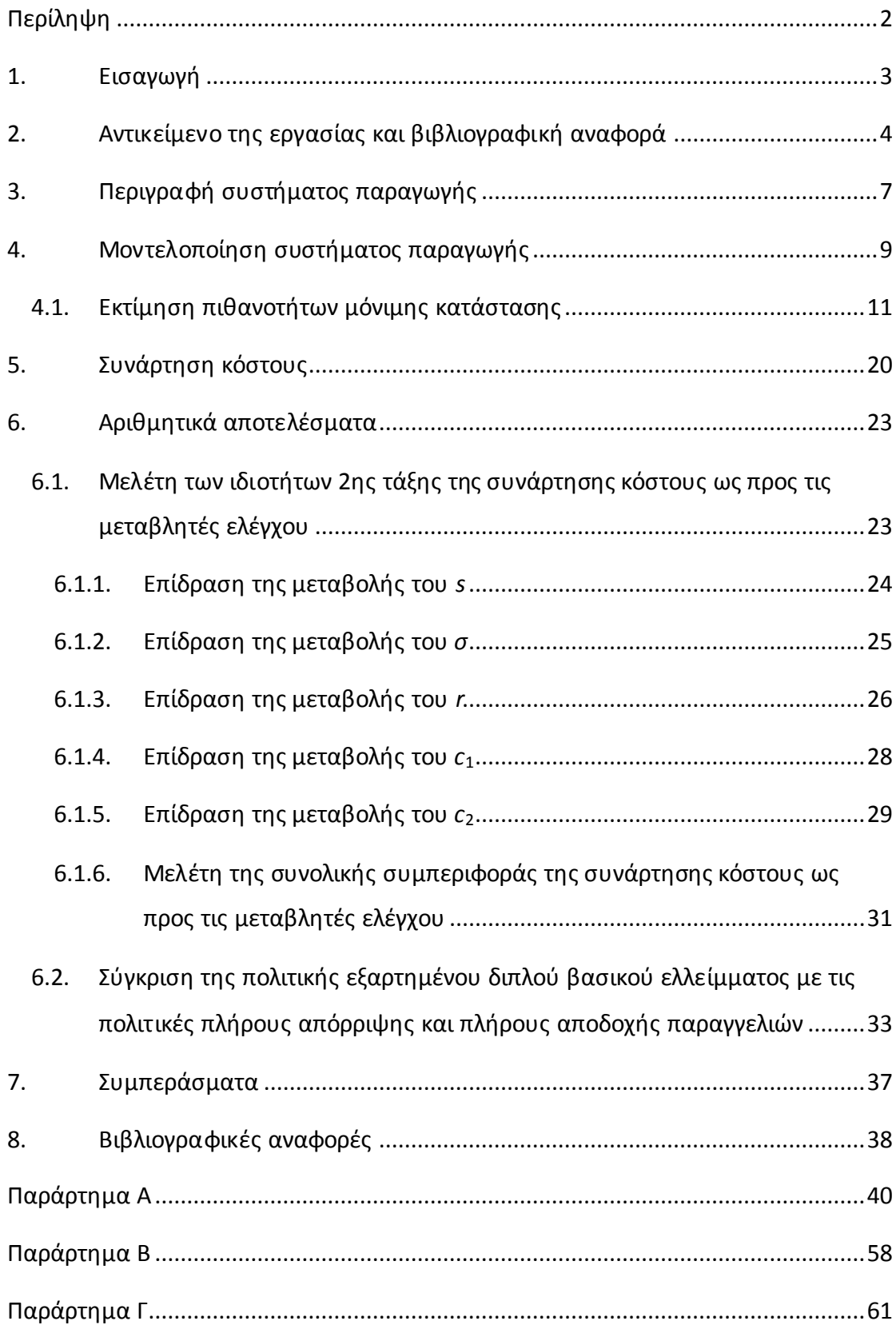

# <span id="page-2-0"></span>**Περίληψη**

Στην εργασία αυτή εξετάζουμε το πρόβλημα του συνδυασμένου ελέγχου παραγωγής και αποδοχής παραγγελιών για ένα στοχαστικό σύστημα παραγωγής, με χρόνους επανεκκίνησης, το οποίο διαθέτει τα παραγόμενα προϊόντα σε 2 αγορές. Προτείνεται μια πολιτική μερικής ικανοποίησης της ζήτησης τύπου κατωφλίου όπου οι αφικνούμενες παραγγελίες γίνονται δεκτές μέχρις ενός ορίου, ανάλογα με τον τύπο της παραγγελίας. Χρησιμοποιώντας τη θεωρία ουρών αναμονής εκφράζεται το αναμενόμενο κόστος του συστήματος συναρτήσει των κατωφλίων ελέγχου της προτεινόμενης πολιτικής. Τα αριθμητικά πειράματα, που πραγματοποιήθηκαν, δίδουν χρήσιμες ενδείξεις σχετικά με τις ιδιότητες δεύτερης τάξης της συνάρτησης κόστους. Ακόμη έγινε σύγκριση της προτεινόμενης πολιτικής με άλλες συνήθως χρησιμοποιούμενες πολιτικές. Τα αποτελέσματα δείχνουν ότι επιτυγχάνεται σημαντική μείωση του κόστους λειτουργίας του συστήματος παραγωγής.

# <span id="page-3-0"></span>**1. Εισαγωγή**

Το σύγχρονο περιβάλλον και ο συνεχώς αυξανόμενος ανταγωνισμός της αγοράς καθιστά απαραίτητη τη βελτιστοποίηση της λειτουργίας των συστημάτων παραγωγής. Οι επιχειρήσεις προσπαθούν να οργανώσουν με τέτοιο τρόπο την παραγωγική διαδικασία ώστε ανάλογα με τη ζήτηση των προϊόντων τους και τη παραγωγική τους δυναμικότητα να επιτυγχάνουν το καλύτερο δυνατό αποτέλεσμα. Η βελτιστοποίηση της απόδοσης επιτυγχάνεται με τον αποτελεσματικό έλεγχο του εκάστοτε συστήματος παραγωγής.

Η αυξημένη πολυπλοκότητα των παραγωγικών συστημάτων έχει οδηγήσει στην καθιέρωση μιας προσέγγισης κατανεμημένου ελέγχου των διαφόρων δραστηριοτήτων τους, όπου κάθε δραστηριότητα αντιμετωπίζεται και ελέγχεται σαν να ήταν εντελώς ανεξάρτητη από τις υπόλοιπες. Τα τελευταία χρόνια έχουν γίνει αντιληπτές οι αλληλεπιδράσεις μεταξύ αυτών των δραστηριοτήτων αλλά και η σημασία μιας πιο ολοκληρωμένης προσέγγισης ελέγχου.

Σε αυτή την εργασία εξετάζουμε τις συνέπειες από την χρήση συνδυασμένου ελέγχου παραγωγής και αποδοχής παραγγελιών σε συστήματα, που παράγουν ένα τύπο προϊόντος, για να ικανοποιήσουν τη ζήτηση δύο διαφορετικών κατηγοριών πελατών, ενώ απαιτείται και χρόνος προετοιμασίας για την επανεκκίνησή τους.

### <span id="page-4-0"></span>**2. Αντικείμενο της εργασίας και βιβλιογραφική αναφορά**

Στη συγκεκριμένη εργασία εξετάζεται ένα στοχαστικό σύστημα παραγωγής το οποίο παράγει ένα προϊόν και ικανοποιεί τις παραγγελίες πελατών που ταξινομούνται σε δυο κατηγορίες. Επιπλέον στο εξεταζόμενο σύστημα απαιτείται χρόνος επανεκκίνησης για να μεταβεί από την κατάσταση αδράνειας σε λειτουργική κατάσταση.

Ο στόχος είναι να καθοριστεί πότε θα σταματάει η παραγωγή, πότε θα επαναλειτουργεί η μηχανή και πότε μια παραγγελία θα ικανοποιείται, θα μπαίνει στην αναμονή ή θα απορρίπτεται με κριτήριο την ελαχιστοποίηση του κόστους λόγω αποθεματοποίησης, προετοιμασίας της μηχανής, απόρριψης παραγγελιών και εκκρεμών παραγγελιών.

Το πρόβλημα της ικανοποίησης παραγγελιών πελατών, οι οποίοι ανήκουν σε διαφορετικές κατηγορίες, από ένα τύπο προϊόντος έχει μελετηθεί αρκετά στη βιβλιογραφία. Τέτοιου είδους προβλήματα προκύπτουν συχνά στο γενικό πλαίσιο των συστημάτων παραγωγής. Ένα παράδειγμα αποτελεί η καθυστερημένη διάκριση προϊόντων, όπου υπάρχει έτοιμο απόθεμα συγκεκριμένου προϊόντος και η ζήτηση διαφορετικών πελατών ικανοποιείται μέσα από μια διαδικασία ταχείας διαφοροποίησης. Επίσης, σε ανάλογη περίπτωση ένας κατασκευαστής μπορεί να λειτουργεί και σαν χονδρέμπορος και σαν έμπορος λιανικής. Μια παρόμοια κατάσταση είναι όταν ένας προμηθευτής πρέπει να ικανοποιήσει τη ζήτηση τόσο των κατασκευαστών νέων προϊόντων όσο και των δευτερευουσών αγορών. Ένα τέτοιο παράδειγμα αποτελεί η αυτοκινητοβιομηχανία όπου ένας κατασκευαστής εξαρτημάτων πουλάει το προϊόν του στις εταιρείες που φτιάχνουν καινούρια οχήματα αλλά και σε επιχειρήσεις που κάνουν service.

Στη πλειοψηφία των μελετών που υπάρχουν στη βιβλιογραφία η αναμενόμενη ζήτηση είναι μικρότερη από τη διαθέσιμη παραγωγική δυναμικότητα του συστήματος. Συνήθως, η ζήτηση αναμένεται να κυμαίνεται στο 80-85% της παραγωγικής δυναμικότητας. Παρ' όλα αυτά, πρόσφατα δεδομένα δηλώνουν ότι πολλές εταιρίες αντιμετωπίζουν πολύ υψηλότερη ζήτηση από αυτή (βλέπε πχ [12]). Χαρακτηριστικό είναι το παράδειγμα μιας εταιρίας στην Ολλανδία που φτιάχνει γυάλινα δοχεία η οποία αντιμετωπίζει ζήτηση η οποία είναι το 95% της

4

δυναμικότητας ([4]). Σε άλλες περιπτώσεις όπως είναι τα εργοστάσια κατασκευής μικρού όγκου εξαρτημάτων, τα τυπογραφεία και ο χώρος της υψηλής ραπτικής η ζήτηση μπορεί να είναι ακόμα και μεγαλύτερη από τη διαθέσιμη δυναμικότητα παραγωγής όπως αναφέρεται στην εργασία [2]. Για την αντιμετώπιση αυτού του προβλήματος μπορεί να γίνει επέκταση της δυναμικότητας όμως παρ' όλο που μια τέτοια λύση είναι βιώσιμη μακροπρόθεσμα, δεν είναι υλοποιήσιμη σε βραχυπρόθεσμο χρόνο. Επιπλέον, η λύση αυτή αποκλείεται για οικονομικούς λόγους επειδή απαιτεί υψηλό κόστος επένδυσης και μεγαλύτερη δυναμικότητα σε ανθρώπινους πόρους (βλέπε [15]). Έτσι, πρέπει να καταφύγουμε σε εναλλακτικές λύσεις. Ο συντονισμός των πωλήσεων με τη διαδικασία παραγωγής αποτελεί μια υποσχόμενη εναλλακτική. Ο στόχος είναι να χρησιμοποιηθεί αποδοτικά το διαθέσιμο παραγωγικό δυναμικό και να γίνει διαχείριση της ζήτησης έτσι ώστε να ελαχιστοποιηθεί το κόστος και να μεγιστοποιηθεί η αξιοπιστία της εξυπηρέτησης.

Οι περισσότερες εργασίες που έχουν γίνει είτε θεωρούν ότι οι εκκρεμείς παραγγελίες γίνονται όλες αποδεκτές και περιμένουν στην ουρά να ικανοποιηθούν (βλέπε πχ [5],[7] και [14]), είτε σε άλλη περίπτωση χάνονται εφ' όσον δεν μπορούν να ικανοποιηθούν άμεσα από το απόθεμα (βλέπε πχ [6] και [8]). Τα τελευταία χρόνια έχουν παρουσιαστεί κάποιες μελέτες που εξετάζουν τα οφέλη από τον συνδυασμένο έλεγχο παραγωγής και αποδοχής παραγγελιών (βλέπε πχ [13] και [9]). Σε συστήματα με πολλές κατηγορίες πελατών που ενδιαφέρονται για την απόκτηση ενός είδους προϊόντος έχει μελετηθεί πρόσφατα το πρόβλημα του συνδυασμένου ελέγχου αποθεμάτων και αποδοχής παραγγελιών από τους Benjaafar et al στην εργασία [3]. Σε αυτή τη μελέτη απεδείχθη ότι η δομή της βέλτιστης πολιτικής χαρακτηρίζεται από καμπύλες μονότονης εναλλαγής. Στο άρθρο [10] ο S. Ioannidis προτείνει μια πολιτική, που χρησιμοποιεί κατώφλια για τον έλεγχο της αποδοχής παραγγελιών, η οποία προσεγγίζει πολύ αποτελεσματικά τη βέλτιστη πολιτική. Το συμπέρασμα που προκύπτει από τις δυο προηγούμενες μελέτες είναι ότι η απόδοση του συστήματος παραγωγής βελτιώνεται με την ελεγχόμενη αποδοχή παραγγελιών. Στη διπλωματική εργασία αυτή εξετάζεται μια παραλλαγή της πολιτικής εξαρτημένου διπλού βασικού ελλείμματος (dependent double base backlog policy DDBB) η οποία παρουσιάστηκε από τον S. Ioannidis [10]. Η πολιτική

5

που μελετάται χρησιμοποιεί πέντε κατώφλια ελέγχου της διαδικασίας παραγωγής και της αποδοχής παραγγελιών.

- 1. Κατώφλι βασικού αποθέματος
- 2. Κατώφλι προετοιμασίας μηχανής
- 3. Κατώφλι απόδοσης προτεραιότητας πελατών
- 4. Κατώφλι εκκρεμών παραγγελιών πελατών τύπου 1
- 5. Κατώφλι εκκρεμών παραγγελιών πελατών τύπου 2

Στα παρακάτω κεφάλαια περιγράφεται το σύστημα και πώς μοντελοποιείται ως αλυσίδα Markov συνεχούς χρόνου. Στη συνέχεια παρουσιάζεται η διαδικασία εκτίμησης των πιθανοτήτων μόνιμης κατάστασης του συστήματος.

Γνωρίζοντας τις πιθανότητες μόνιμης κατάστασης μπορούμε να υπολογίσουμε τη συνάρτηση κόστους που σε αυτή την εργασία είναι και το μέτρο αποδοτικότητας του συστήματος παραγωγής.

Τέλος, η απόδοση της προτεινόμενης πολιτικής συγκρίνεται με την απόδοση δυο άλλων δημοφιλών πολιτικών:

- Πολιτική πλήρους απόρριψης (lost sales LS) όπου απορρίπτονται όλες οι νέες παραγγελίες εάν δεν επαρκεί το απόθεμα
- Πολιτική πλήρους αποδοχής (complete backordering CB) όπου όλες οι αφιχθείσες παραγγελίες γίνονται αποδεκτές και περιμένουν στην ουρά για να ικανοποιηθούν

Τα αποτελέσματα δείχνουν ότι η προτεινόμενη πολιτική καθιστά το σύστημα παραγωγής πολύ πιο αποτελεσματικό ως προς το κόστος λειτουργίας από τις άλλες εξεταζόμενες πολιτικές.

Η περιγραφή του συστήματος παραγωγής που μελετάμε γίνεται στο κεφάλαιο 3 που ακολουθεί. Η μοντελοποίηση του συστήματος παραγωγής και η διαδικασία εκτίμησης των πιθανοτήτων μόνιμης κατάστασης του συστήματος παρουσιάζονται στο κεφάλαιο 4. Ο υπολογισμός της συνάρτησης κόστους που αποτελεί μέτρο αποδοτικότητας του συστήματος γίνεται στο κεφάλαιο 5. Στο κεφάλαιο 6 παρουσιάζονται αριθμητικά αποτελέσματα και γίνεται σύγκριση μεταξύ των διαφόρων πολιτικών. Τέλος στο κεφάλαιο 7 παρουσιάζονται τα συμπεράσματα της παρούσας εργασίας.

# <span id="page-7-0"></span>**3. Περιγραφή συστήματος παραγωγής**

Στην παρούσα εργασία εξετάζουμε ένα σύστημα παραγωγής ενός προϊόντος το οποίο διατίθεται σε δύο κατηγορίες πελατών, η άφιξη παραγγελιών των οποίων είναι τυχαία και κάθε πελάτης ζητάει μία μονάδα προϊόντος.

Οι αφίξεις παραγγελιών πελατών της κατηγορίας 1 και πελατών της κατηγορίας 2 ακολουθούν τη διαδικασία Poisson με ρυθμούς *λ<sup>1</sup>* και *λ<sup>2</sup>* αντίστοιχα. Σε περίπτωση εκκρεμών παραγγελιών και των δύο κατηγοριών πελατών, το σύστημα δίνει προτεραιότητα στη κατηγορία 1.

Οι χρόνοι παραγωγής του προϊόντος είναι ανεξάρτητες τυχαίες μεταβλητές, εκθετικά κατανεμημένες με μέση τιμή  $1/\mu$ .

Εάν η μηχανή παραγωγής απενεργοποιηθεί τότε απαιτείται χρόνος προετοιμασίας πριν είναι και πάλι έτοιμη να επεξεργαστεί ένα κομμάτι προϊόντος. Ο χρόνος προετοιμασίας ακολουθεί την εκθετική κατανομή με ρυθμό *θ*.

Η διαδικασία παραγωγής χρησιμοποιεί ένα κατώφλι ασφαλείας αποθέματος για να προστατεύει το σύστημα από ελλείψεις αποθέματος αλλά και από υπερβολική συσσώρευση αποθέματος. Το σύστημα παράγει προϊόντα όσο ο αριθμός αποθέματος είναι μικρότερος από το κατώφλι βασικού αποθέματος *s* και σταματάει να λειτουργεί όταν το απόθεμα γίνει ίσο με *s*.

Κατά τη διάρκεια έλλειψης αποθέματος το σύστημα δέχεται μια παραγγελία πελάτη τύπου 1 εάν οι εκκρεμείς παραγγελίες του πελάτη 1 δεν ξεπερνούν το κατώφλι εκκρεμών παραγγελιών *c<sup>1</sup>* , διαφορετικά απορρίπτεται. Σε περίπτωση που υπάρχει έτοιμο απόθεμα η παραγγελία γίνεται αποδεκτή και ικανοποιείται άμεσα.

Η αποδοχή η μη των παραγγελιών του πελάτη 2 εξαρτάται από τις συσσωρευμένες εκκρεμείς παραγγελίες οι οποίες είναι το άθροισμα των παραγγελιών και των δυο τύπων πελατών που εκκρεμούν μείον το υπάρχον απόθεμα. Η ποσότητα αυτή ονομάζεται καθαρό έλλειμμα. Μια παραγγελία πελατών της κατηγορίας 2 γίνεται αποδεκτή όταν το καθαρό έλλειμμα είναι μικρότερο από το κατώφλι *c<sup>2</sup>* και απορρίπτεται διαφορετικά.

Οι παραγγελίες τύπου 1 έχουν προτεραιότητα και ικανοποιούνται άμεσα εάν υπάρχει απόθεμα.

7

Οι παραγγελίες τύπου 2 οι οποίες έχουν γίνει αποδεκτές εξυπηρετούνται μόνο εάν έχουν εξυπηρετηθεί όλες οι παραγγελίες τύπου 1 και υπάρχει επαρκές απόθεμα στο σύστημα. Ειδικότερα, αν υπάρχουν εκκρεμείς παραγγελίες και των δυο τύπων και το σύστημα παραγάγει ένα τεμάχιο τότε αυτό χρησιμοποιείται για την εξυπηρέτηση παραγγελίας τύπου 1.

Αυτή η διαδικασία συνεχίζεται μέχρι όλες οι παραγγελίες τύπου 1 να έχουν ικανοποιηθεί (τόσο αυτές που εκκρεμούν όσο και αυτές που αφίχθησαν στο ενδιάμεσο) και το σύστημα έχει πλέον εκκρεμείς παραγγελίες τύπου 2. Από το σημείο αυτό και έπειτα η παραγωγή συνεχίζεται και οι παραγγελίες τύπου 2 που γίνονται αποδεκτές αναμένουν στην ουρά μέχρι το απόθεμα να φτάσει το απόθεμα προτεραιότητας *r*.

Το απόθεμα προτεραιότητας *r* διασφαλίζει ότι μελλοντικές παραγγελίες τύπου 1 θα ικανοποιηθούν χωρίς καθυστέρηση. Τέλος, οι παραγγελίες τύπου 2 εξυπηρετούνται άμεσα μόνο όταν το απόθεμα είναι μεγαλύτερο από το κατώφλι *r*.

Όταν το απόθεμα του συστήματος γίνει *s* η μηχανή απενεργοποιείται και παραμένει απενεργοποιημένη μέχρι το απόθεμα να πέσει στα επίπεδα του κατωφλίου προετοιμασίας *σ*. Για αποθέματα μικρότερα ή ίσα αυτού του κατωφλιού η μηχανή τίθεται σε κατάσταση προετοιμασίας και όταν ολοκληρωθεί το σύστημα γίνεται ξανά λειτουργικό.

Η παραπάνω πολιτική ονομάζεται πολιτική εξαρτημένου διπλού βασικού ελλείμματος (dependent double base backlog policy DDBB).

Η συνολική αξιολόγηση του συστήματος εκφράζεται μέσω του μέσου κόστους λειτουργίας. Η ποσότητα αυτή εξαρτάται από το κόστος των παραγγελιών που απορρίπτονται, το κόστος αποθεματοποίησης, το κόστος εκκρεμών παραγγελιών και το κόστος προετοιμασίας της μηχανής.

Με *q<sup>i</sup>* ορίζονται οι μοναδιαίες απώλειες κέρδους λόγω απόρριψης παραγγελίας τύπου *i*. Με *h* δηλώνεται το μοναδιαίο κόστος αποθεματοποίησης έτοιμων κατεργασμένων προϊόντων. Το *v<sup>i</sup>* εκφράζει το μοναδιαίο κόστος εκκρεμών παραγγελιών και τέλος με *c<sup>s</sup>* ορίζεται το κόστος προετοιμασίας της μηχανής.

Επειδή έχει γίνει η παραδοχή ότι οι πελάτες τύπου 1 έχουν προτεραιότητα σε σχέση με τους πελάτες τύπου 2 υποθέτουμε ότι *q*<sup>1</sup> ≥ *q*2. Επίσης μπορούμε να θεωρήσουμε ότι *v*<sup>1</sup> ≥ *v*2 χωρίς η ισχύς αυτής της υπόθεσης να είναι απόλυτη.

8

# <span id="page-9-0"></span>**4. Μοντελοποίηση συστήματος παραγωγής**

Το σύστημα παραγωγής το οποίο περιγράφηκε μπορεί να μοντελοποιηθεί ως μια αλυσίδα Markov συνεχούς χρόνου.

Η κατάσταση του συστήματος περιγράφεται από τις τρεις παρακάτω μεταβλητές.

- 1. Μεταβλητή *m* η οποία δείχνει το τρέχον απόθεμα στο σύστημα ή τις εκκρεμείς παραγγελίες τύπου 1.
- 2. Μεταβλητή *k* που δηλώνει τις εκκρεμείς παραγγελίες τύπου 2.
- 3. Η δυαδική μεταβλητή *i* η οποία καθορίζει την κατάσταση του συστήματος παραγωγής. Παίρνει την τιμή 0 εάν το σύστημα είναι αδρανές ή σε κατάσταση προετοιμασίας και τη τιμή 1, εάν το σύστημα είναι σε κατάσταση λειτουργίας.

Όταν το m είναι αρνητικό τότε υπάρχει στο σύστημα απόθεμα –  $m + r$ . Όταν το m είναι θετικό και μικρότερο του *r* τότε πάλι υπάρχει απόθεμα ίσο με  $r - m$ . Στην περίπτωση που το *m* είναι θετικό και μεγαλύτερο του *r* τότε υπάρχει έλλειμμα στο σύστημα ίσο με  $m-r$  και δημιουργείται ουρά εκκρεμών παραγγελιών πελατών τύπου 1.

Αφού το σύστημα παραγωγής περιγράφεται ως μια αλυσίδα Markov οι πιθανότητες μόνιμης κατάστασης του συστήματος πρέπει να ικανοποιούν τις εξισώσεις Chapman – Kolmogorov (C-K)

> $P(\mathbf{k}) \times (\rho \cup \theta)$ μός εξόδου από την κατάσταση  $\mathbf{k}) =$  $\Sigma$ ολες οι καταστάσεις  $P(\bm{i})\times ($ μετάβαση από  $\bm{i}$  σε  $\bm{k}$ ). i

Πιο αναλυτικά για την περίπτωση του συστήματος που μελετάμε έχουμε

#### **Εξισώσεις καταστάσεων αδράνειας**

$$
P(r-s,0,0)\lambda = P(r-s-1,0,1)\mu \tag{1}
$$

$$
P(m,0,0)\lambda = P(m-1,0,0)\lambda, \qquad -s+r < m < -\sigma +r \tag{2}
$$

$$
P(m, 0, 0)(\lambda + \theta) = P(m - 1, 0, 0)\lambda, \quad -\sigma + r \le m \le 0
$$
 (3)

$$
P(m,0,0)(\lambda + \theta) = P(m-1,0,0)\lambda_1, \qquad 0 < m < r + c_2 \tag{4}
$$

$$
P(0, k, 0)(\lambda + \theta) = P(0, k - 1, 0)\lambda_2, \qquad 0 < k < r + c_2 \tag{5}
$$

$$
P(0, r + c_2, 0)(\lambda_1 + \theta) = P(0, r + c_2 - 1, 0)\lambda_2
$$
\n(6)

$$
P(m,0,0)(\lambda_1 + \theta) = P(m-1,0,0)\lambda_1, \qquad r + c_2 < m < r + c_1 \tag{7}
$$

$$
P(m, k, 0)(\lambda + \theta) = P(m, k - 1, 0)\lambda_2 + P(m - 1, k, 0)\lambda_1,
$$
  
0 < m < r + c<sub>2</sub> - k , 0 < k < r + c<sub>2</sub> (8)

$$
P(r + c_2 - k, k, 0)(\lambda_1 + \theta) = P(r + c_2 - k - 1, k, 0)\lambda_1 + P(r + c_2 - k, k - 1, 0)\lambda_2, \quad 0 < k < r + c_2 \tag{9}
$$

$$
P(m, k, 0)(\lambda_1 + \theta) = P(m - 1, k, 0)\lambda_1,
$$
  

$$
r + c_2 - k < m < c_1 + r \quad , \quad 0 \le k \le r + c_2
$$
\n
$$
(10)
$$

$$
P(r + c_1, k, 0)\theta = P(r + c_1 - 1, k, 0)\lambda_1, \quad 0 \le k \le r + c_2
$$
\n(11)

### **Εξισώσεις λειτουργικών καταστάσεων**

$$
P(r - s - 1, 0, 1)(\lambda + \mu) = P(r - s - 2, 0, 1)\mu
$$
\n(12)

$$
P(m, 0, 1)(\lambda + \mu) = P(m - 1, 0, 1)\lambda + P(m + 1, 0, 1)\mu,
$$
  
\n
$$
-s + r < m < -\sigma + r
$$
  
\n
$$
P(m, 0, 1)(\lambda + \mu) = P(m - 1, 0, 1)\lambda + P(m + 1, 0, 1)\mu + P(m, 0, 0)
$$
  
\n
$$
-\sigma + r \leq m < 0
$$
  
\n
$$
P(0, 0, 1)(\lambda + \mu) = P(-1, 0, 1)\lambda + P(1, 0, 1)\mu + P(0, 1, 1)\mu + P(0, 0, 0)\theta
$$
\n(15)

$$
P(m, 0, 1)(\lambda + \mu) = P(m - 1, 0, 1)\lambda_1 + P(m + 1, 0, 1)\mu + P(m, 0, 0)\theta
$$
  
0 < m < r + c<sub>2</sub> (16)

$$
P(r + c_2, 0, 1)(\lambda_1 + \mu) = P(r + c_2 + 1, 0, 1)\mu + P(r + c_2 - 1, 0, 1)\lambda_1 + P(r + c_2, 0, 0)\theta
$$
\n
$$
(17)
$$

$$
P(0, k, 1)(\lambda + \mu) = P(1, k, 1)\mu + P(0, k + 1, 1)\mu + P(0, k - 1, 1)\lambda_2 + P(0, k, 0),
$$

$$
0 < k < r + c_2 \tag{18}
$$

$$
P(0, r + c_2, 1)(\lambda_1 + \mu) = P(1, r + c_2, 1)\mu + P(0, r + c_2 - 1, 1)\lambda_2 + P(0, r + c_2, 0)\theta
$$
\n
$$
(19)
$$
\n
$$
P(m, k, 1)(\lambda + \mu) = P(m + 1, k, 1)\mu + P(m, k - 1, 1)\lambda_2 + P(m - 1, k, 1)\lambda_1 + P(m, k, 0)\theta,
$$
\n
$$
0 < m < r + c_2 - k \quad 0 < k < r + c_2
$$
\n
$$
P(r + c_2 - k, k, 1)(\lambda_1 + \mu) = P(r + c_2 - k + 1, k, 1)\mu + P(r + c_2 - k, k - 1, 1)\lambda_2 + P(r + c_2 - k, k, 0)\theta, \quad 0 < k < r + c_2
$$
\n
$$
R(k, 0)\theta, 0 < k < r + c_2
$$
\n
$$
P(m, k, 1)(\lambda_1 + \mu) = P(m + 1, k, 1)\mu + P(m - 1, k, 1)\lambda_1 + P(m, k, 0)\theta, \quad r + c_2 - k < m < r + c_1 \quad 0 \le k \le r + c_2
$$
\n
$$
P(r + c_1, k, 1)\mu = P(r + c_1 - 1, k, 1)\lambda_1 + P(r + c_1, k, 0)\theta
$$
\n
$$
0 \le k \le r + c_2
$$
\n
$$
(23)
$$

όπου *λ* =*λ*<sup>1</sup> + *λ*2.

Η πιθανότητα της κάθε κατάστασης που μπορεί να βρεθεί το σύστημα υπολογίζεται από την επίλυση των παραπάνω εξισώσεων Chapman-Kolmogorov μέσω μιας διαδικασίας που χρησιμοποιεί τα αποτελέσματα της θεωρίας εξισώσεων διαφορών (ΕΔ) και η οποία περιγράφεται παρακάτω.

#### <span id="page-11-0"></span>**4.1. Εκτίμηση πιθανοτήτων μόνιμης κατάστασης**

Οι πιθανότητες μόνιμης κατάστασης, που είναι απαραίτητες για τον υπολογισμό των διαφόρων μέτρων απόδοσης του συστήματος, όπως το μέσο κόστος, υπολογίζονται από την επίλυση των εξισώσεων C – K. Οι εξισώσεις C – K του συστήματος, οι οποίες παρουσιάστηκαν στο προηγούμενο κεφάλαιο, είναι γραμμικές εξισώσεις διαφορών με σταθερούς συντελεστές το πολύ δεύτερης τάξης. Συνεπώς μπορούν να επιλυθούν χρησιμοποιώντας εργαλεία από τη θεωρία εξισώσεων διαφορών.

Η επίλυση των εξισώσεων C – K του συστήματος γίνεται σε δύο στάδια. Αρχικά εξετάζουμε τις εξισώσεις που αντιστοιχούν στις καταστάσεις αδράνειας ή προετοιμασίας (*i =* 0). Οι εξισώσεις αυτές είναι πρώτης τάξης και μπορούν να επιλυθούν με την απλή διαδικασία των διαδοχικών αντικαταστάσεων. Στη συνέχεια μελετάμε τις εξισώσεις που αντιστοιχούν στις λειτουργικές καταστάσεις (*i =* 1). Σε αυτή την περίπτωση οι όροι που αντιστοιχούν στις καταστάσεις αδράνειας (*i =* 0) εφόσον έχουν επιλυθεί εμφανίζονται ως μη ομογενείς.

Για την επίλυση των εξισώσεων των καταστάσεων αδράνειας ξεκινάμε από την εξίσωση (2), που ισχύει για *s*+*r* < *m* < *σ*+*r*. Από την εξίσωση αυτή έχουμε ότι *P*(*m*,0, 0) = *P*(*m* 1, 0, 0), *s*+*r* < *m* < *σ*+*r* και συνεπώς

$$
P(m, 0, 0) = P(r - s, 0, 0), -s + r < m < -\sigma + r. \tag{24}
$$

Από την εξίσωση (3) έχουμε ότι *P*(*m*, 0, 0) = *P*(*m* 1, 0, 0), *σ* +*r m* 0, όπου *= λ/*(*λ* + *θ*). Αρχίζοντας από *m* = *r σ*, και με διαδοχικές αντικαταστάσεις οδηγούμαστε στην εξίσωση *P*(*m*, 0, 0) = *P*(*r σ* 1, 0, 0) *σ r*+*m*+1 και αντικαθιστώντας την έκφραση που μας δίδει η (24) για *m* = *r σ* + 1 τελικώς έχουμε

$$
P(m, 0, 0) = P(r - s, 0, 0) \beta^{\sigma - r + m + 1}, -\sigma + r \leq m \leq 0.
$$
 (25)

Με τη βοήθεια της εξίσωσης (4) μπορούμε να αποκτήσουμε εκφράσεις των *P*(*m*, 0, 0), όταν *m* = 1, …, *r* + *c*<sup>2</sup> 1. Αρχίζοντας από την έκφραση της (3) για *m* = 1, επαγωγικά προκύπτει ότι *P*(*m*, 0, 0) = *P*(0, 0, 0) $\beta_1^m$ , όπου  $\beta_1 = \beta = \lambda_1/(\lambda + \vartheta)$ . Χρησιμοποιώντας την (25) καταλήγουμε στην ακόλουθη έκφραση

$$
P(m, 0, 0) = P(r - s, 0, 0)\beta^{\sigma - r + 1}\beta_1^m, 1 \leq m \leq r + c_2 - 1.
$$
 (26)

Με παρόμοιο τρόπο μπορούμε να εκφράσουμε τις *P*(0, *k*, 0), συναρτήσει της *P*(0, 0, 0) με την χρήση της εξίσωσης (5) ως εξής *P*(0, *k*, 0) = *P*(0, 0, 0) $\beta_2^{\,\,k}$ . Η προηγούμενη εξίσωση αν αντικαταστήσουμε την έκφραση της *P*(0, 0, 0) που προκύπτει από την (25) μας δίδει ότι

$$
P(0, k, 0) = P(r - s, 0, 0)\beta^{\sigma - r + 1}\beta_2^k, 1 \le k \le r + c_2 - 1.
$$
 (27)

Από την εξίσωση (8) μπορούμε να πάρουμε ανάλογες εκφράσεις των πιθανοτήτων μόνιμης κατάστασης *P*(*m*, *k*, 0), όταν 1 *m r* + *c*<sup>2</sup> *k* 1, 1 *k r* + *c*<sup>2</sup> 1.

Με διαδοχικές αντικαταστάσεις αρχίζοντας από την έκφραση της (8) για *m* = *k* = 1, και με την βοήθεια των εξισώσεων (26, 27) οδηγούμαστε στην εξίσωση

$$
P(m, k, 0) = P(r - s, 0, 0) {m + k \choose k} \beta^{\sigma - r + 1} \beta_1^m \beta_2^k, \quad 1 \le m \le r + c_2 - k - 1,
$$
  

$$
1 \le k \le r + c_2 - 1.
$$
 (28)

Οι εξισώσεις (6), (7) και (9) αν αντικαταστήσουμε τις (26), (27) και (28) μας δίδουν

$$
P(r + c_2 - k, k, 0) = P(r - s, 0, 0) {r + c_2 \choose k} \beta^{\sigma - r + 1} \beta_1^{r + c_2 - k - 1} \beta_2^k \beta_{11},
$$
  
0 \le k \le r + c\_2 - 1, (29)

$$
P(0, r + c_2, 0) = P(r - s, 0, 0)\beta^{\sigma - r + 1}\beta_2^{r + c_2 - 1}\beta_{12},
$$
\n(30)

όπου  $β_{11} = λ_1/(λ_1 + θ)$  και  $β_{12} = λ_2/(λ_1 + θ)$ .

Εκφράσεις των πιθανοτήτων μόνιμης κατάστασης των καταστάσεων αδράνειας, όταν *r* + *c*<sup>2</sup> < *m*+*k* < *r* + *c*1, προκύπτουν με τη χρήση της εξίσωσης (10), όπου μετά από διαδοχικές αντικαταστάσεις και αφού χρησιμοποιήσουμε τις εξισώσεις (29) και (30) έχουμε ότι

$$
P(m, k, 0) = P(r - s, 0, 0) {r + c2 \choose k} \beta^{\sigma - r + 1} \beta_1^{r + c_2 - k - 1} \beta_2^k \beta_{11}^{m - r - c_2 + k + 1},
$$
  
r + c<sub>2</sub> - k + 1 \le m \le r + c<sub>1</sub> - 1, 0 \le k \le r + c<sub>2</sub>. (31)

Τέλος από την εξίσωση (11) με την βοήθεια της εξίσωσης (31) οδηγούμαστε στην

$$
P(r + c_1, k, 0) = P(r - s, 0, 0) {r + c_2 \choose k} \beta^{\sigma - r + 1} \beta_1^{r + c_2 - k - 1} \beta_2^k \beta_{11}^{c_1 - c_2 + k} \left(\frac{\lambda_1}{\vartheta}\right) ,
$$
  
0 \le k \le r + c\_2. (32)

Με αυτό τον τρόπο μπορέσαμε να εκφράσουμε τις πιθανότητες μόνιμης κατάστασης όλων των καταστάσεων αδράνειας συναρτήσει της *P*(*r s*, 0, 0).

Στη συνέχεια προχωρούμε στην εκτίμηση της κατανομής πιθανοτήτων των λειτουργικών καταστάσεων. Εδώ τα πράγματα είναι πιο σύνθετα και απαιτούνται πιο εκλεπτυσμένα εργαλεία.

Αρχίζουμε από την εξίσωση (13), που είναι μια γραμμική, ομογενής εξίσωση διαφορών 2ης τάξης με σταθερούς συντελεστές. Εξισώσεις διαφορών αυτής της κατηγορίας έχουν γενική λύση της μορφής *P*(*m*, 0, 1) = *C*1*x*<sup>1</sup> *m* + *C*2*x*<sup>2</sup> *m* , όπου *xi*, *i* = 1, 2, είναι οι ρίζες της χαρακτηριστικής εξίσωσης *μx* 2 (*λ* + *μ*)*x* + *λ* = 0 (βλέπε πχ [1 και 11]). Οι ρίζες της συγκεκριμένης χαρακτηριστικής εξίσωσης είναι  $x_1 = \lambda / \mu = \rho$  και  $x_2 =$ 1. Αντικαθιστώντας την παραπάνω έκφραση στις συνοριακές εξισώσεις (1) και (12) προκύπτει ότι *C*<sup>1</sup> = *P*(*r s*, 0, 0)*ρ s r+*1 /(1 *ρ*) και *C*<sup>2</sup> = *P*(*r s*, 0, 0)*ρ*/(1 *ρ*). Συνεπώς η γενική λύση της εξίσωσης (13) είναι της μορφής

$$
P(m, 0, 1) = P(r - s, 0, 0) \rho \left( \frac{1 - \rho^{s - r + m}}{1 - \rho} \right), r - s - 1 \le m \le r - \sigma.
$$
 (33)

Η εξίσωση (14) είναι παρόμοια με την (13) η μόνη διαφορά είναι ο μη ομογενής όρος *P*(*m*, 0, 0)*θ*. Όπως έχουμε δει παραπάνω *P*(*m*, 0, 0) = *P*(*r s*, 0, 0) *σ r*+*m*+1 , *σ* +*r m* 0 (βλέπε εξίσωση (25)). Η γενική λύση μιας μη ομογενούς εξίσωσης αποτελείται από την γενικής λύσης της ομογενούς συν μια ειδική λύση της μη ομογενούς (βλέπε πχ [1 και 11]). Η ειδική λύση της μη ομογενούς προκύπτει δοκιμάζοντας λύσεις παρόμοιας μορφής με τον μη ομογενή όρο. Στην περίπτωση μας δοκιμάζουμε λύση της μορφής *C*5 *m* , όπου *C*<sup>5</sup> άγνωστη σταθερά. Αντικαθιστώντας την λύση αυτή στην (14) προκύπτει ότι  $C_5 = P(r-s,0,0)\beta^{\sigma-r}\left(\frac{\lambda}{\lambda}\right)$  $\frac{\lambda}{\mu-\lambda-\vartheta}$ ). Η λύση της ομογενούς είναι παρόμοια με αυτή της εξίσωσης (13) αφού είναι όμοιες. Συνεπώς η λύση της ομογενούς είναι της μορφής *C*3*x*<sup>1</sup> *m* + *C*4*x*<sup>2</sup> *m* , όπου *x*<sup>1</sup> = *ρ*, *x*<sup>2</sup> = 1, όπως πριν. Από τα παραπάνω έχουμε ότι η γενική λύση της εξίσωσης (14) είναι

$$
P(m, 0, 1) = C_3 \rho^m + C_4 + C_5 \beta^m, r - \sigma - 1 \le m \le 0.
$$
 (34)

Οι άγνωστες σταθερές *C*<sup>3</sup> και *C*<sup>4</sup> εκτιμώνται με τη χρήση της ιδιότητας, ότι για *m* = *r*  $-\sigma$  – 1,  $r$  –  $\sigma$ , οι *P*(*m*, 0, 1) πρέπει να ικανοποιούν συγχρόνως τις λύσεις και των δύο

εξισώσεων (13) και (14). Με αυτό τον τρόπο προκύπτει ένα σύστημα δύο εξισώσεων από το οποίο έχουμε ότι  $\mathcal{C}_3 = P(r-s,0,0) \, \frac{\rho^r}{c}$  $\frac{\rho'^{r+1}}{\rho-1} \Big( \rho^{s-\sigma} + \frac{\vartheta}{\mu-\lambda} \Big)$  $\frac{\partial}{\partial \mu - \lambda - \vartheta}$ ,  $C_4 = 0$ . Αντικαθιστώντας τα παραπάνω αποτελέσματα στην (34) καταλήγουμε στην

$$
P(m, 0, 1) = P(r - s, 0, 0) \left[ \frac{\rho^{r+1+m}}{\rho - 1} \left( \rho^{s-\sigma} + \frac{\vartheta}{\mu - \lambda - \vartheta} \right) + \left( \frac{\lambda}{\mu - \lambda - \vartheta} \right) \beta^{\sigma - r + m} \right],
$$
  
\n
$$
r - \sigma - 1 \le m \le 0.
$$
\n(35)

Η εξίσωση (22) είναι παρόμοια με την εξίσωση (14). Είναι συνεπώς μια μη ομογενής εξίσωση διαφορών 2ης τάξης ως προς *m*. Δύο είναι οι βασικές διαφορές, αντί για *λ*, έχουμε *λ*<sup>1</sup> και επίσης η έκφραση του μη ομογενούς όρου *P*(*m*, *k*, 0)*θ* δίδεται από την εξίσωση (31). Όπως στην περίπτωση της εξίσωσης (14) για να βρούμε μια ειδική λύση της μη ομογενούς εξίσωσης δοκιμάζουμε τον όρο *D*3,*k*<sup>11</sup> *m* . Όμοια με την εξίσωση (14) προκύπτει ότι

$$
D_{3,k} = P(r-s,0,0) \binom{r+c_2}{k} \left(\frac{\lambda_1+\vartheta}{\mu-\lambda_1-\vartheta}\right) \beta^{\sigma-r+1} \beta_1^{r+c_2-k-1} \beta_2^k \beta_{11}^{-r-c_2+k+1}.
$$

Η λύση της ομογενούς είναι της μορφής *D*1,*kx*<sup>11</sup> *m* + *D*2,*kx*<sup>12</sup> *m* , όπου *x*<sup>11</sup> = *ρ*<sup>1</sup> = *λ*1*/μ*, *x*<sup>12</sup> = 1, είναι οι ρίζες της χαρακτηριστικής εξίσωσης της (22), *μx* 2 (*λ*<sup>1</sup> + *μ*)*x* + *λ*<sup>1</sup> = 0. Με τη βοήθεια της συνοριακής εξίσωσης (23) δείχνουμε ότι *D*2,*<sup>k</sup>* = 0. Συνεπώς η γενική λύση της εξίσωσης (22) δίδεται από την

$$
P(m,k,1) = P(r-s,0,0) {r+c_2 \choose k} \left(\frac{\lambda_1+\vartheta}{\mu-\lambda_1-\vartheta}\right) \beta^{\sigma-r+1} \beta_1^{r+c_2-k-1} \beta_2^k \beta_{11}^{m-r-c_2+k+1} + D_{1,k} \rho_1^m, r+c_2-k \le m \le r+c_1, 0 \le k \le r+c_2.
$$
\n(36)

Για να εκτιμηθούν οι υπόλοιπες πιθανότητες μόνιμης κατάστασης χρησιμοποιούμε τις εξισώσεις (16) και (20). Αρχίζουμε από την εξίσωση (16) όπου *k* = 0, και στη συνέχεια χρησιμοποιούμε την εξίσωση (20) αυξάνον τας προοδευτικά τις τιμές του *k* μέχρι αυτό να γίνει ίσο με *r* + *c*2.

Η εξίσωση (16) είναι μια μη ομογενής εξίσωση διαφορών 2<sup>ης</sup> τάξης ως προς *m*, όπως οι (13) και (14). Η χαρακτηριστική της εξίσωση είναι *μy* 2 (*λ* + *μ*)*y* + *λ*<sup>1</sup> = 0, με ρίζες

$$
y_i = \frac{(\lambda + \mu) \pm \sqrt{(\lambda + \mu)^2 - 4\lambda_1 \mu}}{2\mu}, i = 1, 2.
$$

Έκφραση για τον μη ομογενή όρο δίδεται από την εξίσωση (26). Δοκιμάζουμε λύση της μορφής Α<sub>0,0,3</sub> $\beta_1$ <sup>m</sup>, όπου Α<sub>0,0,3</sub> = GΓ , με G = P( $r$  – s,0,0) $\beta^{\,r-\text{s}+1}$  και  $\Gamma = \frac{0}{(n-1)}$  $\frac{\overline{(\mu+\lambda-\vartheta)}\vartheta}{(\mu-\lambda-\vartheta)}$ ,Τελικώς η γενική λύση της εξίσωσης (16) είναι

$$
P(m, 0, 1) = A_{0,0,1} y_1^m + A_{0,0,2} y_2^m A_{0,0,3} y_3^m, 0 \le m \le r + c_2,
$$
\n(37)

όπου  $y_3 = \beta_1$ .

Οι εξισώσεις (35) και (37) πρέπει να συμφωνούν για *m* = 0, επίσης οι εξισώσεις (36) και (37) πρέπει να συμφωνούν για *m* = *r* +*c*<sup>2</sup> 1, *r* +*c*2, όταν *k* = 0. Η επίλυση του συστήματος που προκύπτει προσφέρει εκφράσεις των αγνώστων σταθερών *A*0,0,1, *A*0,0,2 και *D*1,*<sup>k</sup>* συναρτήσει της *P*(*r s*, 0, 0).

Στη συνέχεια εξετάζουμε την εξίσωση (20) όταν *k* = 1. Όπως οι εξισώσεις (13), (14) και (16) είναι επίσης μια μη ομογενής εξίσωση 2ης τάξης ως προς την παράμετρο *m*. Οι μη ομογενείς όροι *P*(*m*, 1, 0) και *P*(*m*, 0, 1) δίδονται από τις (28) και (37). Η ειδική λύση της (20) είναι  $mA_{1,1,1}y_1^m + mA_{1,1,2}y_2^m + mA_{1,1,3}y_3^m$  και αυτό γιατί η ομογενής εξίσωση είναι ίδια με αυτήν της εξίσωσης (16) και συνεπώς οι ρίζες της χαρακτηριστικής εξίσωσης είναι οι ίδιες. Τελικώς η γενική λύση της εξίσωσης (20) όταν *k* = 1, δίδεται από την

$$
P(m, 1, 1) = A_{1,0,1}y_1^m + A_{1,0,2}y_2^m + A_{1,0,3}y_3^m + mA_{1,1,1}y_1^m + mA_{1,1,2}y_2^m + mA_{1,1,3}y_3^m
$$
  
\n
$$
0 \le m \le r + c_2 - 1.
$$

Η παραπάνω εξίσωση είναι προτιμότερο για λόγους ευκολίας να εκφρασθεί ως ακολούθως

$$
P(m, 1, 1) = A_{1,0,1}y_1^m + A_{1,0,2}y_2^m + A_{1,0,3}y_3^m + (m+1)A_{1,1,1}y_1^m
$$
  
+
$$
(m+1)A_{1,1,2}y_2^m + (m+1)A_{1,1,3}y_3^m
$$
  
= 
$$
\sum_{i=1}^3 \sum_{j=0}^1 {m+1 \choose j} A_{1,j,i}y_i^m, \quad 0 \le m \le r + c_2 - 1.
$$
 (38)

Συνεχίζουμε αντικαθιστώντας την έκφραση (38) στην εξίσωση (20) για *k* = 2. Επαναλαμβάνοντας αυτή την διαδικασία μπορούμε να εξάγουμε εκφράσεις των

πιθανοτήτων μόνιμης κατάστασης για όλες τις τιμές του *k* μέχρι αυτό να γίνει ίσο με *r* + *c*<sup>2</sup> 2. Με αυτόν τον τρόπο οδηγούμαστε στην γενική λύση των εξισώσεων (16) και (20) που είναι η

$$
P(m,k,1) = \sum_{i=1}^{3} \sum_{j=0}^{k} {m+k \choose j} A_{k,j,i} y_i^m, 0 \leq m \leq r + c_2 - k, 0 \leq k \leq r + c_2 - 2. \tag{39}
$$

Οι σταθερές *Ak,j,i* αποδεικνύεται ότι ικανοποιούν τις ακόλουθες σχέσεις

$$
A_{k,k,i} = \frac{A_{k-1,k-1,i}\lambda_2}{\lambda + \mu - 2\mu y_i}, i = 1,2,
$$
  
\n
$$
A_{k,j,i} = \frac{A_{k,j+1,i}y_i\mu + A_{k-1,j-1,i}\lambda_2}{\lambda + \mu - 2\mu y_i}, i = 1,2, j = 1, ..., k - 1,
$$
  
\n
$$
A_{k,k,3} = A_{k-1,k-1,3}\beta_2,
$$
  
\n
$$
A_{k,j,3} = A_{k,j+1,3}\Gamma\beta_1\mu\vartheta^{-1}, j = 1, ..., k - 1.
$$

Οι σταθερές που απομένουν *Ak,*0*,*1, *Ak,*0*,*<sup>2</sup> και *D*1,*<sup>k</sup>* μπορούν να εκφρασθούν συναρτήσει της *P*(*r s*, 0, 0) χρησιμοποιώντας τις συνοριακές εξισώσεις. Όταν *k* = 1, χρησιμοποιούμε τις εξισώσεις (15), (21) καθώς και την ιδιότητα ότι οι (38) πρέπει να συμφωνεί με την (36) για *m* = *r* + *c*<sup>2</sup> *k*. Για *k* =2, …, *r* + *c*<sup>2</sup> 2, χρησιμοποιούμε την εξίσωση (18) αντί της (15), θέτοντας την δεύτερη μεταβλητή ίση με *k* 1.

Στην περίπτωση που  $k = r + c_2 - 1$ , χρησιμοποιούμε την (18), όπου θέτουμε την δεύτερη μεταβλητή *k* ίση με *r* + *c*<sup>2</sup> 2 και την (21) για να εκφράσουμε την *P*(0, *r* + *c*<sup>2</sup> 1, 1) και την σταθερά *D*1,*r*+*c*<sup>2</sup> <sup>1</sup> συναρτήσει της *P*(*r s*, 0, 0). Τέλος για να εκφράσουμε την *D*1,*r*+*c*<sup>2</sup> συναρτήσει της *P*(*r s*, 0, 0) αξιοποιούμε την εξίσωση (19). Με την διαδικασία που περιγράψαμε παραπάνω έχουμε πετύχει να εκφράσουμε όλες τις πιθανότητες μόνιμης κατάστασης συναρτήσει της *P*(*r s*, 0, 0). Η τελευταία μπορεί να εκτιμηθεί χρησιμοποιώντας την εξίσωση κανονικοποίησης

$$
\sum_{m=r-s}^{0} \sum_{i=0}^{1} P(m, 0, i) + \sum_{m=0}^{r+c_1} \sum_{k=0}^{r+c_2} \sum_{i=0}^{1} P(m, k, i) = 1.
$$

Έχοντας εκτιμήσει τις πιθανότητες μόνιμης κατάστασης μπορούμε να προχωρήσουμε στον υπολογισμό των διαφόρων μέτρων απόδοσης του συστήματος που μελετάμε.

Στη συνέχεια παρουσιάζονται συγκεντρωτικά τα αποτελέσματα της εκτίμησης των πιθανοτήτων μόνιμης κατάστασης του συστήματος όταν χρησιμοποιείται η προτεινόμενη πολιτική ελέγχου DDBB.

### **Καταστάσεις αδρανείας**

 $P(m, 0, 0) = P(r - s, 0, 0).$ 

 $-s+r < m < -\sigma+r$ 

 $P(m, 0, 0) = P(r - s, 0, 0)\beta^{\sigma - r + m + 1},$ 

 $-\sigma + r \leq m \leq 0$ 

 $P(m, k, 0) = P(r - s, 0, 0) {m \choose k}$  $\binom{m}{k} \beta^{\sigma-r+1} \beta_1^m \beta_2^k$ 

 $1 \le m \le r + c2 - k - 1$ ,  $1 \le k \le r + c2 - 1$ 

 $P(m, k, 0) = P(r - s, 0, 0)$  $\binom{r}{k}$  $\binom{k}{k} \beta^{\sigma-r+1} \beta_1^{r+c_2-k-1} \beta_2^k \beta_{11}^{m-r-c_2+k+1}$ 

 $r + c2 - k + 1 \le m \le r + c1 - 1, 0 \le k \le r + c2$ 

 $P(r + c_1, k, 0) = P(r - s, 0, 0)\binom{r}{r}$  $\binom{k}{k} \beta^{\sigma-r+1} \beta_1^{r+c_2-k-1} \beta_2^k \beta_{11}^{c_1-c_2+k}$  $\lambda$  $\vartheta$  $\overline{\phantom{a}}$ 

 $0 \le k \le r + c_2$ 

$$
\rho = \frac{\lambda}{\mu}, \rho_1 = \frac{\lambda_1}{\mu}, \beta = \frac{\lambda}{\lambda + \theta}, \beta_1 = \frac{\lambda_1}{\lambda + \theta}, \beta_2 = \frac{\lambda_2}{\lambda + \theta}, \beta_{11} = \frac{\lambda_1}{\lambda_1 + \theta}
$$

# **Λειτουργικές καταστάσεις**

$$
P(m, 0, 1) = P(r - s, 0, 0) \rho \left( \frac{1 - \rho^{s-r+m}}{1 - \rho} \right)
$$
  
\n
$$
-s + r < m \le -\sigma + r
$$
  
\n
$$
P(m, 0, 1) = P(r - s, 0, 0) \left[ \frac{\rho^{r+1+m}}{\rho - 1} \left( \rho^{s-\sigma} + \frac{\vartheta}{\mu - \lambda - \vartheta} \right) + \left( \frac{\lambda}{\mu - \lambda - \vartheta} \right) \beta^{\sigma-r+m} \right]
$$
  
\n
$$
-\sigma + r \le m \le 0
$$
  
\n
$$
P(m, k, 1) = \sum_{i=1}^{3} \sum_{j=0}^{k} {m+k \choose j} A_{k,j,i} y_i^m,
$$
  
\n
$$
0 \le m \le r + c_2 - k, 0 \le k \le r + c_2
$$
  
\n
$$
y_3 = \beta_1
$$
  
\n
$$
A_{0,0,3} = G\Gamma
$$
  
\n
$$
G = P(r - s, 0, 0) \beta^{r-s+1}
$$
  
\n
$$
\Gamma = \frac{(\lambda + \vartheta)\vartheta}{(\mu - \lambda - \vartheta)\vartheta + \lambda_2 \mu}
$$
  
\n
$$
A_{k,i,i} = \frac{A_{k-i,k-i,\lambda^2 \vartheta}}{\lambda + \mu - 2\mu y_i}, i = 1, 2, j = 1, ..., k - 1,
$$
  
\n
$$
A_{k,i,3} = A_{k-1,k-1,3} \beta_2,
$$
  
\n
$$
A_{k,j,3} = A_{k-1,k-1,3} \beta_2,
$$
  
\n
$$
A_{k,j,3} = A_{k-1,k-1,3} \beta_2,
$$
  
\n
$$
A_{k,j,3} = A_{k-1,k-1,3} \beta_2,
$$
  
\n
$$
A_{k,j,3} = A_{k-1,k-1,3} \beta_2,
$$
  
\n
$$
A_{k,j,3} = A_{k-1,k-1,3} \beta_2,
$$
  
\n
$$
B_{k,j,3} = A_{k-1,k-1,3} \beta_2,
$$
  
\n
$$
B_{k,j,3}
$$

# <span id="page-20-0"></span>**5. Συνάρτηση κόστους**

Το μέτρο αποδοτικότητας του συστήματος παραγωγής είναι η συνάρτηση κόστους η οποία μας δίνει το συνολικό κόστος λόγω αποθεματοποίησης, προετοιμασίας της μηχανής, απόρριψης παραγγελιών και εκκρεμών παραγγελιών.

Το συνολικό κόστος αποτελείται από τέσσερα επιμέρους κόστη.

- 1. το κόστος αποθεματοποίησης,
- 2. το κόστος προετοιμασίας,
- 3. το κόστος απόρριψης πελατών για κάθε τύπο πελάτη και
- 4. το κόστος εκκρεμών παραγγελιών για κάθε τύπο πελάτη.

### **Κόστος αποθεματοποίησης:**

Το κόστος αποθεματοποίησης είναι γραμμική συνάρτηση του μέσου αποθέματος. Πιο συγκεκριμένα είναι το γινόμενο του μέσου αποθέματος με το μοναδιαίο κόστος αποθεματοποίησης. Όπως έχουμε δει στο κεφάλαιο 4, υπάρχει απόθεμα στο σύστημα όταν η πρώτη μεταβλητή *m* παίρνει τιμές *m* = *r s* …, *r*, και το ύψος του αποθέματος είναι *x* = *m r*. Συνεπώς το μέσο απόθεμα δίδεται από την ακόλουθη εξίσωση

$$
H = \sum_{x=0}^{S} x \sum_{i=0}^{1} \sum_{k=0}^{c_2+r} P(r-x, k, i)
$$

### **Κόστος προετοιμασίας:**

Το μέσο κόστος προετοιμασίας του συστήματος παραγωγής είναι επίσης γραμμική συνάρτηση του μέσου πλήθους διαδικασιών προετοιμασίας στη μονάδα του χρόνου, που ονομάζουμε μέσο ρυθμό *προετοιμασίας Rs*. Ένας εύκολος τρόπος υπολογισμού του προκύπτει από την παρατήρηση ότι σε άπειρο χρόνο το πλήθος διαδικασιών προετοιμασίας είναι ίσο με το πλήθος των διαδικασιών σβησίματος του συστήματος, συν ή πλην μια μονάδα. Άρα ο μέσος ρυθμός προετοιμασίας είναι ίσος με τον ρυθμό που το σύστημα παραγωγής τίθεται εκτός λειτουργίας. Ο ρυθμός αυτός είναι το γινόμενο της πιθανότητας να βρεθεί το σύστημα στην κατάσταση  $P(r - s + 1,0,1)$  επί το ρυθμό παραγωγής  $\mu$ , δηλαδή έχουμε.

$$
R_{S} = P(r - s + 1,0,1)\mu.
$$

#### **Ρυθμός απόρριψης πελατών:**

Ο ρυθμός με τον οποίο αφιχθείσες παραγγελίες του πελάτη 1 απορρίπτονται ισούται με τη συνολική πιθανότητα το σύστημα να βρίσκεται σε κατάσταση απόρριψης επί το ρυθμό άφιξης παραγγελιών τύπου 1. Όπως έχουμε δει οι νέες παραγγελίες πελατών της 1ης κατηγορίας απορρίπτονται όταν υπάρχουν ήδη *c*<sup>1</sup> εκκρεμείς παραγγελίες αυτής της κατηγορίας, δηλαδή όταν η πρώτη μεταβλητή  $\epsilon$ ίναι *m* =  $c_1$  + *r*.

$$
R_{r_1} = \lambda_1 \sum_{i=0}^1 \sum_{k=0}^{c_2+r} P(c_1 + r, k, i).
$$

Οι παραγγελίες της 2ης κατηγορίας όπως έχουμε δει απορρίπτονται όταν η καθαρή θέση του ελλείμματος είναι μεγαλύτερή ή ίση του *c*2, δηλαδή όταν *m* +*k r c*2. Αυτό σημαίνει ότι ο ρυθμός απόρριψης των παραγγελιών της 2<sup>ης</sup> κατηγορίας ισούται με τη συνολική πιθανότητα το σύστημα να βρίσκεται στις καταστάσεις που δεν γίνονται αποδεκτές επί το ρυθμό άφιξης παραγγελιών αυτού του τύπου δηλαδή ισχύει ότι

$$
R_{r_2} = \lambda_2 \sum_{i=0}^{1} \sum_{k=0}^{c_2+r} \sum_{m=r+c_2-k}^{c_1+r} P(m,k,i).
$$

#### **Μέσο πλήθος εκκρεμών παραγγελιών:**

Το κόστος εκκρεμών παραγγελιών είναι επίσης γραμμική συνάρτηση του μέσου πλήθους εκκρεμών παραγγελιών για κάθε κατηγορία πελατών.

Οι εκκρεμείς παραγγελίες της 1ης κατηγορίας είναι ίσες με *m r*, όταν το *m* είναι μεγαλύτερο του *r*. Από τα προηγούμενα γίνεται φανερό ότι το μέσο πλήθος εκκρεμών παραγγελιών *Β*<sub>1</sub> της 1<sup>ης</sup> κατηγορίας είναι

$$
B_1 = \sum_{m=r}^{c_1+r} (m-r) \sum_{i=0}^{1} \sum_{k=0}^{c_2+r} P(m, k, i)
$$

Το πλήθος εκκρεμών παραγγελιών της 2ης κατηγορίας είναι ίσο με την δεύτερη μεταβλητή *k*. Συνεπώς έχουμε ότι

$$
B_2 = \sum_{k=0}^{c_2+r} k \sum_{i=0}^{1} \sum_{m=0}^{c_1+r} P(m, k, i)
$$

Έχοντας εκτιμήσει τα διάφορα μέτρα απόδοσης που καθορίζουν το συνολικό μέσο κόστος λειτουργίας, μπορούμε να το υπολογίσουμε όπως φαίνεται στην παρακάτω εξίσωση

$$
J = hH + v_1B_1 + v_2B_2 + q_1R_{r1} + q_2R_{r2} + c_sR_s.
$$

.

Το μέσο κόστος λειτουργίας είναι συνάρτηση των κατωφλίων ελέγχου της προτεινόμενης πολιτικής *s*, *σ*, *r*, *c*1, και *c*2. Για να βρούμε την βέλτιστη πολιτική της μορφής αυτής πρέπει να ελαχιστοποιήσουμε την συνάρτηση μέσους κόστους λειτουργίας ως προς τις παραμέτρους ελέγχου. Δυστυχώς λόγω της πολυπλοκότητας του χρησιμοποιούμενου μοντέλου είναι δύσκολο να ελέγξουμε θεωρητικά την κυρτότητα της συνάρτησης κόστους ως προς τα κατώφλια ελέγχου. Συνεπώς για να είμαστε σίγουροι για την βελτιστότητα μιας πολιτικής αυτού του τύπου θα πρέπει να διεξάγουμε εξαντλητική έρευνα στον χώρο των παραμέτρων ελέγχου. Φυσικά θα πρέπει να φράξουμε τον χώρο έρευνας προκειμένου ή αναζήτηση μας να απαιτεί πεπερασμένο υπολογιστικό χρόνο, γεγονός που δημιουργεί ερωτηματικά σχετικά με την βελτιστότητα των τελικών αποτελεσμάτων. Δυστυχώς από την στιγμή που δεν γνωρίζουμε αν η συνάρτηση κόστους είναι κυρτή συνάρτηση δε μπορούμε να κάνουμε κάτι καλύτερο.

# <span id="page-23-0"></span>**6. Αριθμητικά αποτελέσματα**

Σε αυτό το κεφάλαιο μελετάμε την απόδοση της προτεινόμενης πολιτικής διεξάγοντας μια σειρά αριθμητικών πειραμάτων. Πιο συγκεκριμένα προσπαθήσαμε να εξετάσουμε τις ιδιότητες δεύτερης τάξης της συνάρτησης μέσου κόστους λειτουργίας, δηλαδή αν αυτή είναι κυρτή συνάρτηση ή έχει κάποια μορφή κυρτότητας ως προς τις παραμέτρους ελέγχου. Η κυρτότητα εξασφαλίζει ότι ένα τοπικό βέλτιστο είναι και ολικό βέλτιστο. Με αυτό τον τρόπο, μπορεί να χρησιμοποιηθεί κάποιος κλασσικός αλγόριθμος βελτιστοποίησης, αντί της εξαντλητικής αναζήτησης και να μειωθεί σημαντικά ο υπολογιστικός φόρτος, που απαιτείται για την εκτίμηση των βέλτιστων τιμών των παραμέτρων ελέγχου. Στη συνέχεια συγκρίναμε την προτεινόμενη πολιτική ελέγχου με άλλες ευρύτατα χρησιμοποιούμενες πολιτικές. Για τον πρακτικό υπολογισμό της βέλτιστης πολιτικής υλοποιήθηκε κώδικας σε περιβάλλον προγραμματισμού Matlab. Η εφαρμογή αυτή μπορεί και υπολογίζει αριθμητικά τις πιθανότητες μόνιμης κατάστασης του συστήματος καθώς και την τιμή της συνάρτησης κόστους. Ο χρήστης μπορεί να πειραματιστεί αλλάζοντας τόσο τα κατώφλια ελέγχου του συστήματος όσο και τους ρυθμούς άφιξης παραγγελιών, παραγωγής, setup όπως επίσης και τους συντελεστές μοναδιαίου κόστους. Ο πλήρης κώδικας παρουσιάζεται στο παράρτημα Α στο τέλος της διπλωματικής εργασίας.

# <span id="page-23-1"></span>**6.1. Μελέτη των ιδιοτήτων 2ης τάξης της συνάρτησης κόστους ως προς τις μεταβλητές ελέγχου**

Στην ενότητα αυτή εξετάζεται η επίδραση που έχει στη συνάρτηση κόστους η αλλαγή ενός από τα πέντε κατώφλια ελέγχου, κρατώντας τα υπόλοιπα 4 σταθερά. Για να γίνει αυτό ορίζονται οι τιμές των τεσσάρων κατωφλιών και η τιμή του κατωφλιού που μεταβάλλεται λαμβάνει τιμές από ένα προκαθορισμένο εύρος.

### <span id="page-24-0"></span>**6.1.1. Επίδραση της μεταβολής του** *s*

Αρχικά εξετάζουμε την περίπτωση όπου μεταβάλλεται το βασικό απόθεμα *s*, ενώ τα υπόλοιπα κατώφλια ελέγχου παραμένουν ως έχουν. Οι τιμές των παραμέτρων του συστήματος σε αυτό το παράδειγμα είναι οι ακόλουθες: *λ*<sup>1</sup> = 5, *λ*<sup>2</sup> = 6, *μ* = 10, *θ* = 2,  $h = 2$ ,  $v_1 = 2$ ,  $v_2 = 1$ ,  $q_1 = 20$ ,  $q_2 = 15$ ,  $c_s = 50$ ,  $\sigma = 4$ ,  $r = 0$ ,  $c_1 = 5$ ,  $c_2 = 3$ . Οι τιμές που παίρνει η συνάρτηση κόστους για τις διάφορες τιμές του s παρουσιάζονται στον πίνακα 1.

| s  | J        | ΔJ         | s  | J        | ΔJ         | s  | J        | ΔJ         | s  | J        | ΔJ       | s  | J        | ΔJ       |
|----|----------|------------|----|----------|------------|----|----------|------------|----|----------|----------|----|----------|----------|
| 5  | 48,89756 |            | 15 | 29,40564 | $-0,50781$ | 25 | 27,72402 | $-0,01571$ | 35 | 28,15245 | 0,067395 | 45 | 28,84383 | 0,065134 |
| 6  | 43,5105  | $-5,38707$ | 16 | 28,9965  | $-0,40914$ | 26 | 27,72511 | 0,001092   | 36 | 28,22161 | 0,069168 | 46 | 28,90728 | 0,063451 |
| 7  | 39,80398 | $-3,70652$ | 17 | 28,6682  | $-0,3283$  | 27 | 27,74034 | 0,01523    | 37 | 28,29192 | 0,07031  | 47 | 28,96893 | 0,061655 |
| 8  | 37,11368 | $-2,6903$  | 18 | 28,40674 | $-0,26146$ | 28 | 27,76742 | 0,027082   | 38 | 28,36283 | 0,070906 | 48 | 29,0287  | 0,059773 |
| 9  | 35,08921 | $-2,02448$ | 19 | 28,20092 | $-0,20582$ | 29 | 27,80438 | 0,036961   | 39 | 28,43386 | 0,071032 | 49 | 29,08653 | 0,057825 |
| 10 | 33,52704 | $-1,56217$ | 20 | 28,04169 | $-0,15924$ | 30 | 27,84952 | 0,045135   | 40 | 28,50462 | 0,070755 | 50 | 29,14236 | 0,055831 |
| 11 | 32,30017 | $-1,22687$ | 21 | 27,92161 | $-0,12008$ | 31 | 27,90135 | 0,051833   | 41 | 28,57475 | 0,070132 | 51 | 29,19616 | 0,053799 |
| 12 | 31,32476 | $-0,97541$ | 22 | 27,83454 | $-0,08707$ | 32 | 27,9586  | 0,057251   | 42 | 28,64396 | 0,069215 | 52 | 29,24794 | 0,05178  |
| 13 | 30,54298 | $-0,78178$ | 23 | 27,77535 | $-0,05919$ | 33 | 28,02016 | 0,061556   | 43 | 28,71201 | 0,06805  | 53 | 29,29767 | 0,04973  |
| 14 | 29,91345 | $-0,62954$ | 24 | 27,73973 | $-0,03562$ | 34 | 28,08505 | 0,064895   | 44 | 28,77869 | 0,066678 | 54 | 29,34537 | 0,0477   |

Πίνακας 1: Μέσο κόστος λειτουργίας συναρτήσει του βασικού αποθέματος *s.*

Η γραφική παράσταση που προκύπτει από τις παραπάνω τιμές φαίνεται στο γράφημα 1.

Παρατηρώντας προσεχτικά τα αποτελέσματα βλέπουμε ότι η συνάρτηση κόστους δεν είναι κυρτή αλλά φαίνεται, πως παρόλα αυτά υπάρχει ένα μοναδικό ελάχιστο, είναι δηλαδή *μονοκόρυφη*. Η συνάρτηση κόστους είναι κυρτή για τιμές του *s* μέχρι το 39 και από και πέρα γίνεται κοίλη.

![](_page_25_Figure_0.jpeg)

Γράφημα 1: Μέσο κόστος λειτουργίας συναρτήσει του βασικού αποθέματος *s*.

### <span id="page-25-0"></span>**6.1.2. Επίδραση της μεταβολής του** *σ*

Στη συνέχεια, εξετάζουμε την μεταβολή της συνάρτησης κόστους ως προς τη μεταβολή του κατωφλιού προετοιμασίας της μηχανής *σ*, διατηρώντας τα υπόλοιπα κατώφλια ελέγχου σταθερά. Οι τιμές των παραμέτρων του συστήματος σε αυτό το παράδειγμα είναι οι ακόλουθες: *λ*<sup>1</sup> = 5, *λ*<sup>2</sup> = 6, *μ* = 10, *θ* = 2, *h =* 2*, v1 =* 2*, v2 =* 1*, q1 =*  20*, q2 = 15, c<sup>s</sup> =* 50, *s* = 21, *r* = 0, *c*1 = 5, *c*2 = 3.

Οι τιμές που παίρνει η συνάρτηση κόστους για τις διάφορες τιμές του σ παρουσιάζονται στον πίνακα 2.

| σ |          | Δ۱         | σ  |          | ΔJ         | σ  |          | Δ۱         | σ  |          | Δ۱       |
|---|----------|------------|----|----------|------------|----|----------|------------|----|----------|----------|
|   |          |            |    |          |            |    |          |            |    |          |          |
|   | 28,26868 |            | 6  | 27,74799 | $-0,08083$ | 11 | 27,52618 | $-0,0199$  | 16 | 27,62321 | 0,048166 |
|   | 28,14199 | $-0,12669$ | 7  | 27,67925 | $-0,06874$ | 12 | 27,51871 | $-0,00747$ | 17 | 27,68932 | 0,066114 |
| 3 | 28,02612 | $-0,11587$ | 8  | 27,62266 | $-0,05659$ | 13 | 27,52395 | 0,005249   | 18 | 27,77736 | 0,088042 |
| 4 | 27,92161 | $-0,10451$ | 9  | 27,57826 | $-0,0444$  | 14 | 27,54244 | 0,018486   | 19 | 27,89422 | 0,116852 |
|   | 27,82882 | $-0,09279$ | 10 | 27,54608 | $-0,03218$ | 15 | 27,57504 | 0,032602   | 20 | 28,05248 | 0,158267 |

Πίνακας 2: Μέσο κόστος λειτουργίας συναρτήσει του κατωφλιού προετοιμασίας *σ.*

Η γραφική παράσταση που προκύπτει από τις παραπάνω τιμές φαίνεται στο γράφημα 2.

![](_page_26_Figure_1.jpeg)

Γράφημα 2: Μέσο κόστος λειτουργίας συναρτήσει του κατωφλιού προετοιμασίας *σ*.

Τα αποτελέσματα δείχνουν ότι η συνάρτηση κόστους συναρτήσει του σ είναι κυρτή και εμφανίζει ελάχιστο κόστος J = 27,51871, όταν σ = 12.

### <span id="page-26-0"></span>**6.1.3. Επίδραση της μεταβολής του** *r*

Έπειτα, εξετάζουμε τη μεταβολή του κατωφλιού απόδοσης προτεραιότητας πελατών *r* κρατώντας σταθερές τις τιμές για τα υπόλοιπα κατώφλια ελέγχου. Οι τιμές των παραμέτρων του συστήματος σε αυτό το παράδειγμα είναι οι ακόλουθες:  $\lambda_1$  = 5,  $\lambda_2$  = 6,  $\mu$  = 10,  $\vartheta$  = 2,  $h$  = 2,  $v_1$  = 2,  $v_2$  = 1,  $q_1$  = 20,  $q_2$  = 15,  $c_s$  = 50, s = 23,  $\sigma = 18$ ,  $c_1 = 5$ ,  $c_2 = 3$ .

Οι τιμές που παίρνει η συνάρτηση κόστους για τις διάφορες τιμές του r παρουσιάζονται στον πίνακα 3.

|                |          | Δ                        |    |          | ΔJ       |
|----------------|----------|--------------------------|----|----------|----------|
| 1              | 27,90743 | $\overline{\phantom{a}}$ | 9  | 41,54645 | 2,286512 |
| $\overline{2}$ | 28,72433 | 0,816897                 | 10 | 43,93165 | 2,385192 |
| 3              | 29,9287  | 1,204365                 | 11 | 46,40466 | 2,473013 |
| 4              | 31,4228  | 1,494107                 | 12 | 48,95606 | 2,551403 |
| 5              | 33,14066 | 1,717855                 | 13 | 51,57744 | 2,621373 |
| 6              | 35,03814 | 1.897481                 | 14 | 54,26111 | 2,683674 |
|                | 37,08508 | 2,046943                 | 15 | 56,99999 | 2,738883 |
| 8              | 39,25994 | 2,174859                 | 16 | 59,7874  | 2,787408 |

Πίνακας 3: Μέσο κόστος λειτουργίας συναρτήσει του κατωφλιού απόδοσης προτεραιότητας πελατών *r*.

Η γραφική παράσταση που προκύπτει από τις παραπάνω τιμές φαίνεται στο γράφημα 3.

![](_page_27_Figure_3.jpeg)

Γράφημα 3: Μέσο κόστος λειτουργίας συναρτήσει του κατωφλιού απόδοσης προτεραιότητας πελατών *r*.

Παρατηρώντας το διάγραμμα συμπεραίνουμε ότι η συνάρτηση κόστους αυξάνεται όσο αυξάνεται το *r*. Οπότε σε αυτή την περίπτωση, για να κρατήσουμε το κόστος του συστήματος χαμηλό πρέπει το κατώφλι απόδοσης προτεραιότητας πελατών να είναι όσο το δυνατό μικρότερο. Γενικά η συνάρτηση κόστους φαίνεται να είναι κυρτή και ως προς τη μεταβλητή ελέγχου *r*.

#### <span id="page-28-0"></span>**6.1.4. Επίδραση της μεταβολής του** *c***<sup>1</sup>**

Στην περίπτωση αυτή εξετάζουμε τη μεταβολή του κατωφλιού εκκρεμών παραγγελιών πελατών τύπου 1 κρατώντας τα υπόλοιπα κατώφλια ελέγχου σταθερά. Οι τιμές των παραμέτρων του συστήματος σε αυτό το παράδειγμα είναι οι ακόλουθες:  $\lambda_1$  = 5,  $\lambda_2$  = 6, μ = 10, θ = 2, h = 2, v<sub>1</sub> = 2, v<sub>2</sub> = 1, q<sub>1</sub> = 20, q<sub>2</sub> = 15, c<sub>s</sub> = 50, s = 18,  $\sigma = 14$ ,  $r = 8$ ,  $c_2 = 3$ .

Οι τιμές που παίρνει η συνάρτηση κόστους για τις διάφορες τιμές του *c*<sup>1</sup> παρουσιάζονται στον πίνακα 4.

| C <sub>1</sub> |          | Δ۱         | C <sub>1</sub> |          | Δ                | C <sub>1</sub> |          | Δ١          |
|----------------|----------|------------|----------------|----------|------------------|----------------|----------|-------------|
| 4              | 40.40482 | -          | 13             | 40.39809 | $-4.60481E - 05$ | 22             | 40,39803 | 2.13574E-07 |
| 5              | 40.40192 | $-0.0029$  | 14             | 40,39806 | $-2.82483E - 05$ | 23             | 40,39803 | 3.34045E-07 |
| 6              | 40.40031 | $-0.00161$ | 15             | 40.39805 | $-1.70959E - 05$ | 24             | 40.39803 | 3.68102E-07 |
| 7              | 40,39939 | $-0,00092$ | 16             | 40,39804 | $-1,01187E-05$   | 25             | 40,39803 | 3,55377E-07 |
| 8              | 40.39885 | $-0.00054$ | 17             | 40.39803 | $-5.78258E-06$   | 26             | 40.39803 | 3.19857E-07 |
| 9              | 40.39853 | $-0.00032$ | 18             | 40,39803 | $-3.12079E-06$   | 27             | 40,39803 | 2.7562E-07  |
| 10             | 40,39833 | $-0,0002$  | 19             | 40,39803 | $-1,51811E-06$   | 28             | 40,39803 | 2.30551E-07 |
| 11             | 40,39821 | $-0,00012$ | 20             | 40,39803 | $-5,8099E-07$    | 29             | 40,39803 | 1,88737E-07 |
| 12             | 40,39814 | $-7,5E-05$ | 21             | 40,39803 | -5,74064E-08     | 30             | 40,39803 | 1,51998E-07 |

Πίνακας 4: Μέσο κόστος λειτουργίας συναρτήσει του κατωφλιού εκκρεμών παραγγελιών πελατών τύπου 1.

Η γραφική παράσταση που προκύπτει από τις παραπάνω τιμές φαίνεται στο γράφημα 4.

Από τα αποτελέσματα φαίνεται ότι η συνάρτηση κόστους ελαττώνεται αυξάνοντας το *c*<sup>1</sup> μέχρι μια συγκεκριμένη τιμή στην οποία και συγκλίνει. Στο παράδειγμα μας η τιμή αυτή είναι *J* = 40,39803. Περαιτέρω αύξηση του κατωφλιού εκκρεμών παραγγελιών πελατών τύπου 1 δεν επιφέρει μεταβολή στη συνάρτηση κόστους.

![](_page_29_Figure_0.jpeg)

Γράφημα 4: Μέσο κόστος λειτουργίας συναρτήσει του κατωφλιού εκκρεμών παραγγελιών πελατών τύπου 1 *c*1.

#### <span id="page-29-0"></span>**6.1.5. Επίδραση της μεταβολής του** *c***<sup>2</sup>**

Τέλος, εξετάζουμε την περίπτωση όπου μεταβάλλεται το κατώφλι εκκρεμών παραγγελιών πελατών τύπου 2 *c*2, διατηρώντας τις τιμές στα υπόλοιπα κατώφλια ελέγχου σταθερές. Οι τιμές των παραμέτρων του συστήματος σε αυτό το παράδειγμα είναι οι ακόλουθες: *λ*<sup>1</sup> = 5, *λ*<sup>2</sup> = 6, *μ* = 10, *θ* = 2, *h* = 2, *v*<sup>1</sup> = 2, *v*<sup>2</sup> = 1, *q*<sup>1</sup> = 20, *q*<sup>2</sup> = 15, *c<sup>s</sup>* = 50,*s* = 23, *σ* = 18, *r* = 15, *c*<sup>1</sup> = 11.

Οι τιμές που παίρνει η συνάρτηση κόστους για τις διάφορες τιμές του *c*<sup>2</sup> παρουσιάζονται στον πίνακα 5.

|                |          | .        |                |          |          |
|----------------|----------|----------|----------------|----------|----------|
| c <sub>2</sub> |          | Δ        | c <sub>2</sub> |          | Δ        |
|                | 56,14328 |          | 6              | 58,64718 | 0,590359 |
|                | 56,54324 | 0,399956 |                | 59,27303 | 0,625844 |
| っ              | 56,99968 | 0,456443 | 8              | 59,93078 | 0,657757 |
| 4              | 57,50606 | 0,506385 | 9              | 60,61733 | 0,686551 |
|                | 58,05682 | 0,550757 | 10             | 61,32994 | 0,712605 |

Πίνακας 5: Μέσο κόστος λειτουργίας συναρτήσει του κατωφλιού εκκρεμών παραγγελιών πελατών τύπου 2.

Η γραφική παράσταση που προκύπτει από τις παραπάνω τιμές φαίνεται στο γράφημα 5.

![](_page_30_Figure_1.jpeg)

Γράφημα 5: Μέσο κόστος λειτουργίας συναρτήσει του κατωφλιού εκκρεμών παραγγελιών πελατών τύπου 2 *c*<sub>2</sub>.

Από το γράφημα συμπεραίνουμε ότι το κατώφλι εκκρεμών παραγγελιών πελατών τύπου 2 πρέπει να παραμένει χαμηλό γιατί με την αύξηση του αυξάνεται και η συνάρτηση κόστους.

Από τα παραπάνω αποτελέσματα αλλά και από μια σειρά πειραμάτων, που δεν παρουσιάζονται εδώ λόγω οικονομίας χώρου φαίνεται ότι η συνάρτηση κόστους είναι κυρτή ή «μονοκόρυφη» ως προς κάθε μία από τις μεταβλητές ελέγχου. Το αποτέλεσμα αυτό μένει να αποδειχθεί θεωρητικά, αλλά είναι σύμφωνο και με τη διαίσθηση μας. Η μεταβολή κάθε μίας από τις μεταβλητές ελέγχου, οδηγεί στην βελτίωση κάποιων από τα μέτρα απόδοσης που επηρεάζουν το κόστος λειτουργίας του συστήματος, αλλά και στην χειροτέρευση κάποιων άλλων. Έτσι για παράδειγμα η αύξηση του s, οδηγεί στην αύξηση του μέσου αποθέματος άρα και στην αντίστοιχη αύξηση του σχετικού κόστους, έχει όμως ως θετικό αποτέλεσμα τη μείωση του πλήθους εκκρεμών παραγγελιών και των παραγγελιών που απορρίπτονται. Αντίστοιχα η αύξηση του σ έχει ως αποτέλεσμα την αύξηση της συχνότητας των διαδικασιών εκκίνησης του συστήματος, ενώ μπορεί να οδηγήσει και σε αύξηση της μέσης στάθμης αποθέματος, αλλά επίσης μπορεί να μειώσει το πλήθος εκκρεμών παραγγελιών και χαμένων πελατών. Μια θετική μεταβολή του

κατωφλίου *r*, συνεπάγεται μείωση του πλήθους εκκρεμών παραγγελιών των πελατών της 1ης κατηγορίας, αλλά και επιδείνωση στα αντίστοιχα μεγέθη των πελατών της 2<sup>ης</sup> κατηγορίας όπως και στο απόθεμα. Τα κατώφλια βασικού ελλείμματος *c*<sup>1</sup> και *c*<sup>2</sup> αυξάνουν το μέσο πλήθος εκκρεμών παραγγελιών αλλά μειώνουν το πλήθος των χαμένων πελατών της αντίστοιχης κατηγορίας και επίσης έχουν θετική επίδραση στο απόθεμα. Από τα αριθμητικά αποτελέσματα φαίνεται, ότι σταδιακά η οριακή βελτίωση κάποιων μεγεθών, από την μεταβολή μιας παραμέτρου ελέγχου, δε μπορεί να αντισταθμίσει τις οριακές απώλειες, που προκαλούνται από τη μεταβολή αυτή.

## <span id="page-31-0"></span>**6.1.6. Μελέτη της συνολικής συμπεριφοράς της συνάρτησης κόστους ως προς τις μεταβλητές ελέγχου**

Το γεγονός ότι μια συνάρτηση είναι κυρτή ή μονοκόρυφη ως προς κάθε μία από τις μεταβλητές της δεν συνεπάγεται βέβαια, ότι είναι κυρτή η μονοκόρυφη ως προς όλες τις μεταβλητές. Λόγω της πολυπλοκότητας της συνάρτησης κόστους που έχει πέντε μεταβλητές ελέγχου προχωράμε στο ακόλουθο πείραμα. Κρατάμε σταθερή την τιμή μιας παραμέτρου ελέγχου και υπολογίζουμε την βέλτιστη τιμή ως προς όλες τις άλλες. Στη συνέχεια αυξάνουμε την τιμή της σταθερής παραμέτρου και επαναϋπολογίζουμε τις βέλτιστες τιμές των υπόλοιπων μεταβλητών. Συνεχίζουμε αυτή την διαδικασία μέχρι να καλύψουμε όλο το εύρος τιμών της παραμέτρου που εξετάζουμε.

Στο παράδειγμα που μελετάμε υπολογίζουμε τις βέλτιστες τιμές των κατωφλιών ελέγχου *s, σ, r, c<sup>1</sup>* καθώς και τη βέλτιστη τιμή της συνάρτησης κόστους για κάθε τιμή του κατωφλιού c2. Οι τιμές των παραμέτρων του συστήματος σε αυτό το παράδειγμα είναι οι ακόλουθες: *λ<sup>1</sup>* = 5, *λ<sup>2</sup>* = 6, *μ* = 10, *θ* = 2, *h =* 2*, v1 =* 2*, v2 =* 1*, q1 =*  20*, q2 = 15, c<sup>s</sup> =* 50*.* Τα αποτελέσματα του πειράματος παρουσιάζονται στον πίνακα 6.

| c <sub>2</sub> | $\overline{\mathsf{s}}$ | $\sigma$        | r                | $c_1$           |          |
|----------------|-------------------------|-----------------|------------------|-----------------|----------|
| $\mathbf{1}$   | 24                      | $\overline{13}$ | $\mathbf 0$      | $\overline{18}$ | 29,22239 |
| $\overline{2}$ | $\overline{24}$         | $\overline{13}$ | $\overline{0}$   | 17              | 28,15125 |
| $\overline{3}$ | 23                      | 12              | $\overline{0}$   | 17              | 27,30308 |
| $\overline{4}$ | $\overline{23}$         | $\overline{12}$ | $\overline{0}$   | 16              | 26,65135 |
| $\overline{5}$ | $\overline{23}$         | $\overline{12}$ | $\overline{0}$   | 16              | 26,17615 |
| $\overline{6}$ | 23                      | 11              | $\overline{0}$   | 15              | 25,85486 |
| $\overline{7}$ | $\overline{23}$         | $\overline{11}$ | $\mathbf 0$      | $\overline{15}$ | 25,66875 |
| $\overline{8}$ | $\overline{23}$         | $\overline{11}$ | $\overline{0}$   | 15              | 25,60232 |
| 9              | 23                      | 11              | $\overline{0}$   | 14              | 25,64165 |
| 10             | 23                      | 11              | $\mathbf 0$      | 14              | 25,77473 |
| 11             | 23                      | 12              | $\boldsymbol{0}$ | 14              | 25,99103 |
| 12             | 23                      | 12              | $\overline{0}$   | 13              | 26,28131 |
| 13             | $\overline{23}$         | $\overline{12}$ | $\mathbf 0$      | 14              | 26,6381  |
| 14             | $\overline{23}$         | $\overline{12}$ | $\boldsymbol{0}$ | 15              | 27,05455 |
| 15             | 24                      | 12              | $\overline{0}$   | 16              | 27,52445 |

Πίνακας 6: Βέλτιστες τιμές κατωφλιών ελέγχου και συνάρτησης κόστους συναρτήσει του κατωφλιού *c*2.

Στο γράφημα 6 παρουσιάζονται οι βέλτιστες τιμές της συνάρτησης κόστους για τις διάφορες τιμές του κατωφλιού ελέγχου *c*2.

![](_page_32_Figure_3.jpeg)

Γράφημα 6: Βέλτιστο μέσο κόστος λειτουργίας συναρτήσει του κατωφλιού εκκρεμών παραγγελιών πελατών τύπου 2 *c*2.

Παρατηρώντας τα αποτελέσματα βλέπουμε ότι η συνάρτηση κόστους είναι μονοκόρυφη εμφανίζοντας ελάχιστο στο σημείο, *s* = 23, *σ* = 11, *r* = 0, *c*<sup>1</sup> = 15 και *c*<sup>2</sup> = 8, όπου το μέσο κόστος είναι *J* = 25,60232.

# <span id="page-33-0"></span>**6.2. Σύγκριση της πολιτικής εξαρτημένου διπλού βασικού ελλείμματος με τις πολιτικές πλήρους απόρριψης και πλήρους αποδοχής παραγγελιών**

Στην ενότητα αυτή συγκρίνουμε την προτεινόμενη σε αυτή την εργασία πολιτική με τις πολιτικές πλήρους απόρριψης (lost sales: LS) και πλήρους αποδοχής (complete backordering: CB) παραγγελιών. Τα αποτελέσματα παρουσιάζονται στον πίνακα 7 και στα γραφήματα 7,8 και 9, που ακολουθούν.

Οι τιμές των παραμέτρων που χρησιμοποιήθηκαν για την διεξαγωγή των αριθμητικών πειραμάτων, τα αποτελέσματα των οποίων φαίνονται στον πίνακα 7, είναι οι εξής: *λ<sup>2</sup>* = 6, *θ* = 2, *μ* = 10, *h* = 2, *v<sup>1</sup>* = 2, *v<sup>2</sup>* = 1, *q<sup>1</sup>* = 20 και *q<sup>2</sup>* = 15,

ενώ για τα γραφήματα 7,8 και 9 είναι οι ακόλουθες: *λ<sup>1</sup>* = 3, *λ<sup>2</sup>* = 6, *θ* = 2, *μ* = 10,  $h = 2$ ,  $v_1 = 3$ ,  $v_2 = 2$ ,  $q_1 = 20$ ,  $q_2 = 15$  και  $c_5 = 50$ .

Στον πίνακα 7 οι ποσοστιαίες διαφορές δείχνουν τη μεταβολή της συνάρτησης κόστους μεταξύ των πολιτικών. Το ποσοστό *ΔJ*<sup>1</sup> ορίζεται ως  $\varDelta \boldsymbol{J}_1 = \left(\frac{L}{2}\right)$  $\left(\frac{CDBBB^*}{LS^*}\right)$ 100% και το ποσοστό *ΔJ*<sub>2</sub> ως  $\varDelta J_2 = \left(\frac{CDB^*}{d}\right)$  $\frac{2000}{CB^*}$ ) 100%. Δηλαδή τα *ΔJ<sup>i</sup>* μας δείχνουν τη μείωση κόστους που επιτυγχάνεται με την χρήση της προτεινόμενης πολιτικής σε σύγκριση με κάθε μια από τις άλλες εξεταζόμενες πολιτικές.

Τα αριθμητικά αποτελέσματα επιβεβαιώνουν την εκτίμηση, ότι ο συνδυασμένος έλεγχος αποθεμάτων και παραγγελιών μπορεί να βελτιώσει την απόδοση του συστήματος. Σε όλες τις περιπτώσεις που εξετάσαμε η προτεινόμενη πολιτική DDBB επιτυγχάνει μικρότερο μέσο κόστος από τις άλλες υπό εξέταση πολιτικές. Σε κάποιες περιπτώσεις η βελτίωση ξεπερνάει και το 50%.

| $\pmb{\lambda}_1$       | $\pmb{c}_s$ |                | <b>DDBB</b>      | LS                             | $CB^{\dagger}$           | $\varDelta J_1$ | $\Delta J_2$ |
|-------------------------|-------------|----------------|------------------|--------------------------------|--------------------------|-----------------|--------------|
|                         |             | J              | 11,93968         | 27,62406                       | 12,42458                 |                 |              |
|                         |             | $\sf S$        | 10               | $\overline{18}$                | 10                       |                 |              |
|                         |             | $\sigma$       | $\mathbf 1$      | 9                              | $\mathbf{1}$             |                 |              |
| 3                       | $30\,$      | r              | $\pmb{0}$        | $\overline{1}$                 | $\pmb{0}$                | 56,78 %         | 3,90 %       |
|                         |             | $C_1$          | 27               | $\mathbb{R}^2$                 | $\overline{\phantom{a}}$ |                 |              |
|                         |             | $\mathsf{c}_2$ | 26               | $\bar{\mathbb{F}}$             | ÷,                       |                 |              |
| $\mathbf{3}$            |             | J              | 13,28015         | 29,52038                       | 13,63883                 |                 |              |
|                         |             | $\sf S$        | $11\,$           | $20\,$                         | 11                       |                 |              |
|                         |             | $\sigma$       | $\overline{1}$   | $\overline{9}$                 | 0                        |                 |              |
|                         | $50\,$      | $\mathsf{r}$   | $\boldsymbol{0}$ | $\mathbf{1}$                   | 0                        | 55,01%          | 2,63 %       |
|                         |             | $\mathrm{c}_1$ | 28               | $\overline{\phantom{a}}$       | $\overline{\phantom{a}}$ |                 |              |
|                         |             | $\mathrm{c}_2$ | 27               | $\overline{\phantom{a}}$       | $\blacksquare$           |                 |              |
|                         |             | J              | 14,51319         | 31,14372                       | 14,73556                 |                 |              |
|                         |             | $\sf S$        | 12               | 21                             | 12                       |                 |              |
|                         |             | σ              | $\mathbf 1$      | $\overline{8}$                 | 0                        |                 |              |
| 3                       | $70\,$      | r              | $\pmb{0}$        | $\mathbf{1}$                   | $\pmb{0}$                | 53,40 %         | 1,51%        |
|                         |             |                | 29               | $\overline{\phantom{a}}$       | $\Box$                   |                 |              |
|                         |             | $C_1$          | $\overline{28}$  | $\overline{\phantom{a}}$       | $\blacksquare$           |                 |              |
|                         |             | $\mathrm{c}_2$ |                  |                                | $\infty$                 |                 |              |
|                         |             | J              | 16,82599         | 29,13617<br>21                 | $\overline{\phantom{a}}$ |                 |              |
|                         |             | $\sf S$        | 15               |                                |                          | 42,25 %         |              |
| $\pmb{4}$               | $30\,$      | $\sigma$       | $\overline{6}$   | $\overline{12}$                | $\blacksquare$           |                 |              |
|                         |             | $\mathsf{r}$   | $\boldsymbol{0}$ | $\mathbf 1$                    | $\overline{\phantom{a}}$ |                 |              |
|                         |             | $\mathrm{c}_1$ | 17               | $\equiv$                       | $\overline{\phantom{a}}$ |                 |              |
|                         |             | $\mathsf{c}_2$ | 15               | $\blacksquare$                 | $\overline{\phantom{a}}$ |                 |              |
|                         |             | J              | 17,38282         | 30,08984                       | $\infty$                 |                 |              |
|                         |             | $\sf S$        | 16               | 22                             | $\overline{\phantom{a}}$ |                 |              |
| $\overline{\mathbf{4}}$ | $50\,$      | $\sigma$       | 5                | 11                             | $\Box$                   | 42,23 %         |              |
|                         |             | $\mathsf{r}$   | $\overline{0}$   | $\mathbf{1}$                   | $\Box$                   |                 |              |
|                         |             | $\mathsf{c}_1$ | 17               | $\omega$                       | $\Box$                   |                 |              |
|                         |             | $\mathsf{c}_2$ | 16               | $\omega$                       | $\omega$                 |                 |              |
|                         |             | J              | 17,85541         | 30,91139                       | $\infty$                 |                 |              |
|                         |             | $\sf s$        | 17               | 23                             | $\omega$                 |                 |              |
| $\pmb{4}$               | $70\,$      | $\sigma$       | $\pmb{4}$        | 11                             | $\blacksquare$           | 42,24 %         |              |
|                         |             | $\mathsf{r}$   | $\pmb{0}$        | $\mathbf 1$                    | $\overline{\phantom{a}}$ |                 |              |
|                         |             | $\mathrm{c}_1$ | 17               | $\omega$                       | $\overline{\phantom{a}}$ |                 |              |
|                         |             | $\mathsf{c}_2$ | 16               | $\overline{\phantom{a}}$       | $\overline{\phantom{a}}$ |                 |              |
|                         |             | J              | 25,45608         | 33,86022                       | $\infty$                 |                 |              |
|                         |             | s              | 21               | 25                             | $\overline{\phantom{a}}$ |                 |              |
| 5                       | $30\,$      | $\sigma$       | 12               | 16<br>$\overline{\phantom{a}}$ | 24,82 %                  |                 |              |
|                         |             | r              | $\pmb{0}$        | $\mathbf{1}$                   |                          |                 |              |
|                         |             | $\mathsf{c}_1$ | 14               | $\omega$                       | $\blacksquare$           |                 |              |
|                         |             | C <sub>2</sub> | $\overline{8}$   | $\mathbb{Z}^d$                 | $\overline{a}$           |                 |              |
|                         |             | J              | 25,60232         | 34,11516                       | $\infty$                 |                 |              |
|                         |             | $\sf S$        | $\overline{23}$  | $\overline{27}$                | $\omega$                 |                 |              |
| 5                       | 50          | $\sigma$       | $11\,$           | 16                             | $\blacksquare$           | 24,95 %         |              |
|                         |             | $\mathsf{r}$   | $\pmb{0}$        | $\mathbf 1$                    | $\overline{\phantom{a}}$ |                 |              |
|                         |             | $\mathsf{c}_1$ | $\overline{15}$  | $\omega$                       | $\overline{\phantom{a}}$ |                 |              |
|                         |             | C <sub>2</sub> | $\bf 8$          | $\frac{1}{\sqrt{2}}$           | $\overline{\phantom{a}}$ |                 |              |
|                         |             | J              | 25,71937         | 34,32001                       | $\infty$                 |                 |              |
|                         |             | $\sf S$        | 24               | 28                             | ÷,                       |                 |              |
|                         |             | $\sigma$       | $11\,$           | 15                             | $\blacksquare$           |                 |              |
| 5                       | $70\,$      | r              | $\pmb{0}$        | $\mathbf 1$                    | $\overline{\phantom{a}}$ | 25,06 %         |              |
|                         |             | $\mathsf{C}_1$ | 15               | Ξ                              | $\overline{\phantom{a}}$ |                 |              |
|                         |             | C <sub>2</sub> | 8                | $\mathbb{Z}^d$                 | $\Box$                   |                 |              |

Πίνακας 7: Βέλτιστες λύσεις των συγκρινόμενων πολιτικών συναρτήσει του  $\lambda_1$  και του *cs*.

![](_page_35_Figure_0.jpeg)

Γράφημα 7: Μέσο βέλτιστο κόστος συναρτήσει του μοναδιαίου κόστους απόρριψης παραγγελιών πελατών τύπου 2.

![](_page_35_Figure_2.jpeg)

Γράφημα 8: Μέσο βέλτιστο κόστος συναρτήσει του μοναδιαίου κόστους αποθεματοποίησης.

![](_page_36_Figure_0.jpeg)

Γράφημα 9: Μέσο βέλτιστο κόστος συναρτήσει του μοναδιαίου κόστους εκκρεμών παραγγελιών τύπου 1.

Η προσεκτικότερη μελέτη των αποτελεσμάτων μπορεί να μας οδηγήσει σε κάποια χρήσιμα συμπεράσματα. Γενικά βλέπουμε ότι όσο μικρότερη είναι η ζήτηση τόσο καλύτερη είναι η απόδοση της πολιτικής CB, η οποία προσεγγίζει ικανοποιητικά την απόδοση της προτεινόμενης πολιτικής, ενώ αντίθετα η πολιτική LS σε αυτές τις περιπτώσεις παρουσιάζει ιδιαίτερα αυξημένο κόστος. Όταν η ζήτηση είναι χαμηλή σε σχέση με τον ρυθμό παραγωγής μειώνεται το πλήθος εκκρεμών παραγγελιών ακόμη και αν αυτές δεν ελέγχονται με αποτέλεσμα η πολιτική πλήρους αποδοχής να είναι αποτελεσματική. Όταν από την άλλη η συνολική ζήτηση προσεγγίζει ή ξεπερνάει τη συνολική παραγωγική δυναμικότητα το πλήθος των εκκρεμών παραγγελιών αυξάνεται εκθετικά με αποτέλεσμα να γίνεται ιδιαίτερα αποδοτική η επιλογή του ελέγχου των εισερχόμενων παραγγελιών. Σε αυτή την περίπτωση βλέπουμε ότι η απόσταση της LS από την προτεινόμενη πολιτική μειώνεται, ενώ αντίθετα το κόστος λειτουργίας της CB αυξάνεται δραματικά και απειρίζεται όταν η ζήτηση ξεπερνάει την παραγωγική δυναμικότητα.

## <span id="page-37-0"></span>**7. Συμπεράσματα**

Στην παρούσα εργασία εξετάσαμε τα οφέλη από την χρήση συνδυασμένου ελέγχου αποθεμάτων και αποδοχής παραγγελιών σε συστήματα παραγωγής με δύο κατηγορίες πελατών και χρόνους επανεκκίνησης της διαδικασίας παραγωγής. Προτείναμε μια πολιτική ελέγχου τύπου κατωφλίου, την πολιτική εξαρτημένου διπλού βασικού ελλείμματος DDBB. Όταν χρησιμοποιείται η προτεινόμενη πολιτική το σύστημα μπορεί να περιγραφεί μαθηματικά ως μια αλυσίδα Markov συνεχούς χρόνου.

Χρησιμοποιώντας τη θεωρία εξισώσεων διαφορών έγινε εφικτός ο προσδιορισμός των εκφράσεων σύμφωνα με τους οποίους υπολογίζονται οι πιθανότητες μόνιμης κατάστασης όπως και η συνάρτηση κόστους του συστήματος παραγωγής. Με την εκτίμηση της συνάρτησης κόστους μπορέσαμε να υπολογίσουμε τις τιμές των παραμέτρων ελέγχου που το ελαχιστοποιούν.

Τέλος πραγματοποιήσαμε μια σειρά αριθμητικών πειραμάτων για να εξετάσουμε τις ιδιότητες 2ης τάξης της συνάρτησης κόστους ως προς τις μεταβλητές ελέγχου, αλλά και για να συγκρίνουμε την απόδοση της προτεινόμενης πολιτικής σε σχέση με άλλες συχνά χρησιμοποιούμενες πολιτικές. Τα αριθμητικά αποτελέσματα που πήραμε φέρουν ενδείξεις ότι η συνάρτηση κόστους μπορεί να είναι κυρτή, ή έστω μονοκόρυφη άρα πιθανόν να υπάρχει μοναδικό τοπικό και ολικό βέλτιστο. Η θεωρητική απόδειξη αυτής της ιδιότητας μπορεί να μειώσει σημαντικά το πλήθος των υπολογισμών, που απαιτούνται για την εκτίμηση της βέλτιστης πολιτικής. Τέλος, η προτεινόμενη πολιτική υπερτερεί των πολιτικών πλήρους απόρριψης και πλήρους αποδοχής παραγγελιών με τις οποίες συγκρίθηκε καθώς επιτυγχάνει σημαντική μείωση του κόστους λειτουργίας σε όλες τις περιπτώσεις που εξετάσαμε.

# <span id="page-38-0"></span>**8. Βιβλιογραφικές αναφορές**

- [1] Adan I. and van der Wal. J. *Difference and differential equations in Stochastic Operations Research*, Department of Mathematics and Computing Science, Eindhoven University of Technology, 1998.
- [2] Balakrishnan, N., Sridharan, V., Patterson, J.W., "Rationing capacity between two product classes." *Decision Sciences* pp. 27, 185–214, 1996.
- [3] Benjaafar ,S., Elhafsi M. and Huang T., "Optimal Control of a Production-Inventory System with both Backorders and Lost Sales", *Naval Research Logistics*, vol. 57, pp. 252-265, 2010.
- [4] Fransoo J.C., Sridharan V., Bertrand J.W.M., "A hierarchical approach for capacity coordination in multiple products single-machine production systems with stationary stochastic demands*", European Journal of Operational Research*, vol. 86, pp. 57–72, 1995.
- [5] Gayon J. P., de Véricourt F., and Karaesmen F., "Stock rationing in an *M*/*Er*/1 multi-class make-to-stock queue with backorders", *IIE Transactions*, vol. 41, pp. 1096-1109, 2009.
- [6] Ha A. Y., "Inventory rationing in a make-to-stock production system with several demand classes and lost sales", *Management Science*, vol. 51, pp. 1093-1103, 1997.
- [7] Ha A. Y., "Stock-rationing policy for a make-to-stock production system with two priority classes and backordering", *Naval Research Logistics*, vol. 44, pp. 457-472, 1997.
- [8] Ha A. Y., "Stock rationing in an *M*/*Ek*/1 make-to-stock queue", *Management Science*, vol. 46, pp. 77-87, 2000.
- [9] Ioannidis S., Kouikoglou V.S., and Phillis Y.A., "Analysis of admission and inventory control policies for production networks", *IEEE Transactions on Automation Science & Engineering*, vol. 5, pp. 275-288, 2008.
- [10] Ioannidis S., "An inventory and order admission control policy for production systems with two customer classes", *International Journal of Production Economics*, vol. 131, pp. 663-673, 2011.
- [11] Jagerman, D.L., *Difference Equations with Applications to Queues.* Marcel Dekker, New York, USA, 2000.
- [12] Sridharan, V., "Managing capacity in tightly constrained systems." *International Journal of Production Economics,* pp. 56-57, 601–610, 1998.
- [13] Song D. P., "Optimal production and backordering policy in failureprone manufacturing systems", *IEEE Transactions on Automatic Control* , vol. 51, pp. 906-911, 2006.
- [14] de Verikourt F., Karaesmen F., and Dallery Y., "Stock Allocation for a capacitated Supply System", *Management Science*, vol. 48, pp. 1486-1501, 2002.
- [15] Wheelwright, S.C, Hayes, R.H., "Competing through manufacturing." *Harvard Business Review* , pp. 63, 99–109, 1985

# <span id="page-40-0"></span>**Παράρτημα Α**

**A.1.Υπολογισμός πιθανοτήτων μόνιμης κατάστασης και κόστους συναρτήσει όλων των παραμέτρων και κατωφλιών ελέγχου του συστήματος**

Function[cost,P,P0,P1,P2]=ddbbst(stock,setup,rationing,backlog1,backlog2,rate1,rat e2,rateset,rateprod,unitcosth,unitcostv1,unitcostv2,unitcostq1,unitcostq2,unitcostcs  $\lambda$ s=stock; set=setup; r=rationing; c1=backlog1; c2=backlog2; l1=rate1; l2=rate2; th=rateset; mi=rateprod;  $| = |1 + |2;$ h=unitcosth; v1=unitcostv1; v2=unitcostv2; q1=unitcostq1; q2=unitcostq2;

```
cs=unitcostcs; ps=1;
```
ro=l/mi; ro1=l1/mi; b=l/(l+th); b1=l1/(l+th); b11=l1/(l1+th); b2=l2/(l+th); C2=ps\*b^(set-r)\*(l/(mi-l-th)); G=ps\*b^(set-r+1); Ga=((l+th)\*th)/(th\*(mi-l-th)+l2\*mi); x1=((l+mi)+sqrt((l+mi)^2-4\*l1\*mi))/(2\*mi);x2=((l+mi)-sqrt((l+mi)^2-4\*l1\*mi))/(2\*mi);

### *Υπολογισμός πιθανοτήτων καταστάσεων αδρανείας*

```
P = zeros(1, s-r);for m=1:s-r
   if m<s-r+1-set+r
     P(m)=ps;
   else
     P(m)=ps*b^(set-r+1+m-(s-r+1));
   end
end
```

```
P0=zeros(r+c2+1,r+c1+1);
```

```
for k=1:r+c2+1
   m=1;
  while m-1+k-1<r+c2
     P0(k,m)=ps*(facto(m-1+k-1)/(facto(m-1+k-1-k+1)*facto(k-1)))*b^(set-
r+1)*b1^(m-1)*b2^(k-1);
     m=m+1;
   end
   m=r+c2-k+1+1;
  while m-1<r+c1
     P0(k,m)=ps*(facto(r+c2)/(facto(r+c2-k+1)*facto(k-1)))*b^(set-r+1)*b1^(r+c2-
k+1-1)*b2^(k-1)*b11^(m-1-r-c2+k-1+1);
     m=m+1;
   end
   P0(k,r+c1+1)=P0(k,r+c1+1-1)*(l1/th);
end
B3=zeros(r+c2+1,1);
for k=1:r+c2+1
   B3(k,1)=ps*((l1+th)/(mi-l1-th))*(facto(r+c2)/(facto(r+c2-k+1)*facto(k-1)))*b^(set-
r+1)*b1^(r+c2-k+1-1)*b2^(k-1)*b11^(-(r+c2-k+1-1));
end
A3=zeros(r+c2+1,r+c2+1);
A3(1,1)=G*Ga;for k=2:r+c2+1
   A3(k,k)=A3(k-1,k-1)*b2;
   for j=k-1:-1:1
     A3(k,j)=A3(k,j+1)*Ga*b1*mi*th^(-1);
   end
```

```
end
```
*Υπολογισμός πιθανοτήτων λειτουργικών καταστάσεων*

```
P2=zeros(1,s-r);
```

```
for m=-s+r-1
```
 $if$  m <  $(-set+r)$ 

```
 P2(m+1+s-r)=ps*ro*((1-ro^(s-r+m))/(1-ro));
```
else

```
C1 = (P2(-set + r + 1 + s - r - 1) * 1 + P(-set + r + 1 + s - r) * th + C2 * b^(-set + r) * (b * mi - l - mi))/(ro^(-
```

```
set+r)*(l+mi-ro*mi));
```

```
 P2(m+1+s-r)=C1*ro^m+C2*b^m;
```
end

end

```
P1=zeros(r+c2+1,r+c1+1);
```
 $if r+c2==1$ 

P1(1,1)=C1+C2;

```
 B2(1,1)=(P1(1,1)*l1+B3(1,1)*(b11^2*mi-b11*(l1+mi))+P0(1,2)*th)/(ro1*(l1+mi)-
```
ro1^2\*mi);

m=2;

```
 while m-1<=r+c1
```

```
P1(1,m)=B2(1,1)*ro1^(m-1)+B3(1,1)*b11^(m-1);
```
m=m+1;

## end

f1=[mi,0;1,-1];

```
 temp1=[P1(1,1)*(l+mi)-P2(s-r)*l-P1(1,2)*mi-P0(1,1)*th
```
B3(2,1)];

```
 y1=linsolve(f1,temp1);
```

```
P1(2,1)=y1(1);
```

```
 B2(2,1)=y1(2);
```
m=2;

```
 while m-1<=r+c1
```

```
 P1(2,m)=B2(2,1)*ro1^(m-1)+B3(2,1)*b11^(m-1);
```
m=m+1;

```
elseif r+c2==2
```

```
 f0=[1,1,0;x1^(c2+r-1),x2^(c2+r-1),-ro1^(c2+r-1);x1^(c2+r),x2^(c2+r),-ro1^(c2+r)];
```

```
 temp0=[C1+C2-A3(1,1);B3(1,1)*b11^(c2+r-1)-A3(1,1)*b1^(c2+r-
```

```
1);B3(1,1)*b11^(c2+r)-A3(1,1)*b1^(c2+r)];
```

```
 y0=linsolve(f0,temp0);
```

```
A1(1,1)=y0(1);
```

```
A2(1,1)=y0(2);
```

```
 B2(1,1)=y0(3);
```

```
 for k=2:r+c2+1
```

```
 A1(k,k)=A1(k-1,k-1)*l2/(l+mi-2*mi*x1);
```

```
 A2(k,k)=A2(k-1,k-1)*l2/(l+mi-2*mi*x2);
```

```
 m=1;
```

```
while m-1 \le r + c2
```

```
P1(1,m)=A1(1,1)*x1^(m-1)+A2(1,1)*x2^(m-1)+A3(1,1)*b1^(m-1);
```
m=m+1;

```
 end
```

```
 while m-1<=r+c1
```

```
P1(1,m)=B2(1,1)*ro1^(m-1)+B3(1,1)*b11^(m-1);
```
m=m+1;

# end

 $F=0;$ 

 $V=0;$ 

```
 for i=r+c2-1:-1:2
```

```
 A1(r+c2,i)=(A1(r+c2,i+1)*x1*mi+A1(r+c2-1,i-1)*l2)/(l+mi-2*mi*x1);
```

```
 A2(r+c2,i)=(A2(r+c2,i+1)*x2*mi+A2(r+c2-1,i-1)*l2)/(l+mi-2*mi*x2);
```

```
for i=1: r+c2-1
```

```
 F=F+A1(r+c2-1+1,i+1)*(facto(r+c2)/(facto(r+c2-i)*facto(i)))*x1+A2(r+c2-
```

```
1+1,i+1)*(facto(r+c2)/(facto(r+c2-i)*facto(i)))*x2+A3(r+c2-
```

```
1+1,i+1)*(facto(r+c2)/(facto(r+c2-i)*facto(i)))*b1;
```

```
 V=V+A1(r+c2-1+1,i+1)*(facto(r+c2-1)/(facto(r+c2-1-i)*facto(i)))+A2(r+c2-
```

```
1+1,i+1)*(facto(r+c2-1)/(facto(r+c2-1-i)*facto(i)))+A3(r+c2-1+1,i+1)*(facto(r+c2-
```

```
1)/(facto(r+c2-1-i)*facto(i)));
```

```
 f1=[x1*(l1+mi)-l1,x2*(l1+mi)-l1,-ro1^2*mi;x1,x2,-ro1;mi,mi,0];
   temp1=[A3(r+c2-1+1,1)*(l1-b1*(l1+mi))-F*(l1+mi)+V*l1+P1(r+c2-
2+1,2)*l2+B3(r+c2-1+1,1)*b11^2*mi+P0(r+c2-1+1,2)*th
     B3(r+c2-1+1,1)*b11-A3(r+c2-1+1,1)*b1-F
     P1(r+c2-2+1,1)*(l+mi)-P2(s-r)*l-A3(r+c2-1+1,1)*mi-V*mi-P1(r+c2-2+1,2)*mi-
P0(r+c2-2+1,1)*th];
   y1=linsolve(f1,temp1);
  A1(r+c2-1+1,1)=y1(1);A2(r+c2-1+1,1)=y1(2); B2(r+c2-1+1,1)=y1(3);
   m=1;
   while m-1+r+c2-1<=r+c2
     P1(r+c2,m)=0;
    for i=0: r + c2-1 P1(r+c2,m)=P1(r+c2,m)+A1(r+c2,i+1)*(facto(m-1+r+c2-1)/(facto(m-1+r+c2-1-
i)*facto(i)))*x1^(m-1)+A2(r+c2,i+1)*(facto(m-1+r+c2-1)/(facto(m-1+r+c2-1-
i)*facto(i)))*x2^(m-1)+A3(r+c2,i+1)*(facto(m-1+r+c2-1)/(facto(m-1+r+c2-1-
i)*facto(i)))*b1^(m-1);
     end
     m=m+1;
   end
  while m-1<=r+c1
     P1(r+c2,m)=B2(r+c2,1)*ro1^(m-1)+B3(r+c2,1)*b11^(m-1);
     m=m+1;
   end
   f3=[mi,0;1,-1];
   temp3=[P1(r+c2-1+1,1)*(l+mi)-P1(r+c2-2+1,1)*l2-P1(r+c2-1+1,2)*mi-P0(r+c2-
1+1,1<sup>*</sup>th
     B3(r+c2+1,1)];
   y3=linsolve(f3,temp3);
  P1(r+c2+1,1)=y3(1);
```

```
B2(r+c2+1,1)=y3(2); m=2;
 while m-1<=r+c1
  P1(r+c2+1,m)=B2(r+c2+1,1)*ro1^(m-1)+B3(r+c2+1,1)*b11^(m-1);
```
 $m=m+1$ ;

end

else

```
 f0=[1,1,0;x1^(c2+r-1),x2^(c2+r-1),-ro1^(c2+r-1);x1^(c2+r),x2^(c2+r),-ro1^(c2+r)];
 temp0=[C1+C2-A3(1,1);B3(1,1)*b11^(c2+r-1)-A3(1,1)*b1^(c2+r-
```

```
1);B3(1,1)*b11^(c2+r)-A3(1,1)*b1^(c2+r)];
```
y0=linsolve(f0,temp0);

 $A1(1,1)=y0(1);$ 

 $A2(1,1)=y0(2);$ 

 $B2(1,1)=y0(3);$ 

```
 for k=2:r+c2+1
```

```
 A1(k,k)=A1(k-1,k-1)*l2/(l+mi-2*mi*x1);
```

```
 A2(k,k)=A2(k-1,k-1)*l2/(l+mi-2*mi*x2);
```

```
 y1=linsolve(f1,temp1);
```

```
1^*(c2+r)+A2(2,2)*x2^(c2+r-1)*(c2+r)+A3(2,2)*b1^(c2+r-1)*(c2+r))];
```

```
 B3(2,1)*b11^(c2+r-1)-(A3(2,1)*b1^(c2+r-1)+A1(2,2)*x1^(c2+r-
```

```
1^*(c2+r)+A2(2,2)*x2^(c2+r-1)*(c2+r)+A3(2,2)*b1^(c2+r-1)*(c2+r))*(l1+mi)
```

```
r+1)*b1^(r+c2-2)*b2*b11)*th-(A3(2,1)*b1^(c2+r-1)+A1(2,2)*x1^(c2+r-
```

```
1))*l1+B3(2,1)*b11^(c2+r)*mi+(ps*facto(r+c2)/(facto(r+c2-1)*facto(1))*b^(set-
```

```
2)*(c2+r-1)+A3(2,2)*b1^(c2+r-2)*(c2+r-
```

```
1))*l2+(A3(2,1)*b1^(c2+r-2)+A1(2,2)*x1^(c2+r-2)*(c2+r-1)+A2(2,2)*x2^(c2+r-
```

```
 (A1(1,1)*x1^(c2+r-1)+A2(1,1)*x2^(c2+r-1)+A3(1,1)*b1^(c2+r-
```

```
(A1(1,1)*x1+A2(1,1)*x2+A3(1,1)*b1)*mi-(C1*ro^-1+C2*b^-1)*l-ps*b^(set-r+1)*th
```

```
 temp1=[(A1(1,1)+A2(1,1)+A3(1,1))*(l+mi)-(A3(2,1)+A1(2,2)+A2(2,2)+A3(2,2))*mi-
```

```
2)*l1,-ro1^(c2+r)*mi;x1^(c2+r-1),x2^(c2+r-1),-ro1^(c2+r-1)];
```

```
 f1=[mi,mi,0;x1^(c2+r-1)*(l1+mi)-x1^(c2+r-2)*l1,x2^(c2+r-1)*(l1+mi)-x2^(c2+r-
```

```
45
```

```
A1(2,1)=y1(1);
```

```
A2(2,1)=y1(2);B2(2,1)=y1(3); for k=1:2
     m=1;
     while m-1+k-1<=r+c2
       P1(k,m)=0;
      for i=0:k-1 P1(k,m)=P1(k,m)+A1(k,i+1)*(facto(m-1+k-1)/(facto(m-1+k-1-
i)*facto(i)))*x1^(m-1)+A2(k,i+1)*(facto(m-1+k-1)/(facto(m-1+k-1-i)*facto(i)))*x2^(m-
1)+A3(k,i+1)*(facto(m-1+k-1)/(facto(m-1+k-1-i)*facto(i)))*b1^(m-1);
       end
       m=m+1;
     end
     while m-1<=r+c1
       P1(k,m)=B2(k,1)*ro1^(m-1)+B3(k,1)*b11^(m-1);
       m=m+1;
     end
   end
   for k=3:r+c2+1-2
     for i=k-1:-1:2
       A1(k,i)=(A1(k,i+1)*x1*mi+A1(k-1,i-1)*l2)/(l+mi-2*mi*x1);
       A2(k,i)=(A2(k,i+1)*x2*mi+A2(k-1,i-1)*l2)/(l+mi-2*mi*x2);
     end
    N=0; M=0;
    Q=0;S=0; for i=1:k-1
       N=N+A1(k,i+1)*(facto(k-1)/(facto(k-1-i)*facto(i)))+A2(k,i+1)*(facto(k-
1)/(facto(k-1-i)*facto(i)))+A3(k,i+1)*(facto(k-1)/(facto(k-1-i)*facto(i)));
```

```
46
```

```
 M=M+A1(k,i+1)*(facto(r+c2)/(facto(r+c2-i)*facto(i)))*x1^(r+c2-
k+1)+A2(k,i+1)*(facto(r+c2)/(facto(r+c2-i)*facto(i)))*x2^(r+c2-
k+1)+A3(k,i+1)*(facto(r+c2)/(facto(r+c2-i)*facto(i)))*b1^(r+c2-k+1);
        Q=Q+A1(k,i+1)*(facto(r+c2-1)/(facto(r+c2-1-i)*facto(i)))*x1^(r+c2-k-
1+1)+A2(k,i+1)*(facto(r+c2-1)/(facto(r+c2-1-i)*facto(i)))*x2^(r+c2-k-
1+1)+A3(k,i+1)*(facto(r+c2-1)/(facto(r+c2-1-i)*facto(i)))*b1^(r+c2-k-1+1);
```
S=S+A1(k,i+1)\*(facto(r+c2)/(facto(r+c2-i)\*facto(i)))\*x1^(r+c2-

```
k+1)+A2(k,i+1)*(facto(r+c2)/(facto(r+c2-i)*facto(i)))*x2^(r+c2-
```

```
k+1)+A3(k,i+1)*(facto(r+c2)/(facto(r+c2-i)*facto(i)))*b1^(r+c2-k+1);
```
end

```
 f2=[mi,mi,0;x1^(r+c2-k+1)*(l1+mi)-x1^(r+c2-k+1-1)*l1,x2^(r+c2-k+1)*(l1+mi)-
x2^(r+c2-k+1-1)*l1,-ro1^(r+c2-k+1+1)*mi;x1^(r+c2-k+1),x2^(r+c2-k+1),-ro1^(r+c2-
k+1];
```

```
 temp2=[P1(k-1,1)*(l+mi)-A3(k,1)*mi-N*mi-P1(k-1,2)*mi-P1(k-2,1)*l2-P0(k-
1,1<sup>*</sup>th
```

```
 P1(k-1,r+c2-k+1+1)*l2+A3(k,1)*b1^(r+c2-k+1-1)*l1+Q*l1+B3(k,1)*b11^(r+c2-
k+1+1)*mi+P0(k,r+c2-k+1+1)*th-A3(k,1)*b1^(r+c2-k+1)*(l1+mi)-M*(l1+mi)
```

```
 B3(k,1)*b11^(r+c2-k+1)-A3(k,1)*b1^(r+c2-k+1)-S];
```

```
 y2=linsolve(f2,temp2);
```

```
A1(k,1)=y2(1);
```
 $A2(k,1)=y2(2);$ 

 $B2(k,1)=y2(3);$ 

 $m=1$ ;

```
 while m-1+k-1<=r+c2
```

```
 P1(k,m)=0;
```
for  $i=0:k-1$ 

```
 P1(k,m)=P1(k,m)+A1(k,i+1)*(facto(m-1+k-1)/(facto(m-1+k-1-
```

```
i)*facto(i)))*x1^(m-1)+A2(k,i+1)*(facto(m-1+k-1)/(facto(m-1+k-1-i)*facto(i)))*x2^(m-
```

```
1)+A3(k,i+1)*(facto(m-1+k-1)/(facto(m-1+k-1-i)*facto(i)))*b1^(m-1);
```
 end m=m+1;

```
 while m-1<=r+c1
      P1(k,m)=B2(k,1)*r01^(m-1)+B3(k,1)*b11^(m-1); m=m+1;
     end
   end
  F=0;V=0:
  for i=r+c2-1:-1:2 A1(r+c2,i)=(A1(r+c2,i+1)*x1*mi+A1(r+c2-1,i-1)*l2)/(l+mi-2*mi*x1);
     A2(r+c2,i)=(A2(r+c2,i+1)*x2*mi+A2(r+c2-1,i-1)*l2)/(l+mi-2*mi*x2);
   end
  for i=1: r+c2-1 F=F+A1(r+c2-1+1,i+1)*(facto(r+c2)/(facto(r+c2-i)*facto(i)))*x1+A2(r+c2-
1+1,i+1)*(facto(r+c2)/(facto(r+c2-i)*facto(i)))*x2+A3(r+c2-
1+1,i+1)*(facto(r+c2)/(facto(r+c2-i)*facto(i)))*b1;
     V=V+A1(r+c2-1+1,i+1)*(facto(r+c2-1)/(facto(r+c2-1-i)*facto(i)))+A2(r+c2-
1+1,i+1)*(facto(r+c2-1)/(facto(r+c2-1-i)*facto(i)))+A3(r+c2-1+1,i+1)*(facto(r+c2-
1)/(facto(r+c2-1-i)*facto(i)));
   end
   f3=[x1*(l1+mi)-l1,x2*(l1+mi)-l1,-ro1^2*mi;x1,x2,-ro1;mi,mi,0];
   temp3=[A3(r+c2-1+1,1)*(l1-b1*(l1+mi))-F*(l1+mi)+V*l1+P1(r+c2-
2+1,2)*l2+B3(r+c2-1+1,1)*b11^2*mi+P0(r+c2-1+1,2)*th
     B3(r+c2-1+1,1)*b11-A3(r+c2-1+1,1)*b1-F
```

```
 P1(r+c2-2+1,1)*(l+mi)-P1(r+c2-3+1,1)*l2-A3(r+c2-1+1,1)*mi-V*mi-P1(r+c2-
```

```
2+1,2)*mi-P0(r+c2-2+1,1)*th];
```

```
 y3=linsolve(f3,temp3);
A1(r+c2-1+1,1)=y3(1);A2(r+c2-1+1,1)=y3(2); B2(r+c2-1+1,1)=y3(3);
 m=1;
 while m-1+r+c2-1<=r+c2
   P1(r+c2,m)=0;
```

```
 for i=0:r+c2-1
```

```
 P1(r+c2,m)=P1(r+c2,m)+A1(r+c2,i+1)*(facto(m-1+r+c2-1)/(facto(m-1+r+c2-1-
i)*facto(i)))*x1^(m-1)+A2(r+c2,i+1)*(facto(m-1+r+c2-1)/(facto(m-1+r+c2-1-
i)*facto(i)))*x2^(m-1)+A3(r+c2,i+1)*(facto(m-1+r+c2-1)/(facto(m-1+r+c2-1-
i)*facto(i)))*b1^(m-1);
```
m=m+1;

### end

```
 while m-1<=r+c1
```

```
 P1(r+c2,m)=B2(r+c2,1)*ro1^(m-1)+B3(r+c2,1)*b11^(m-1);
```
m=m+1;

### end

f4=[mi,0;1,-1];

```
 temp4=[P1(r+c2-1+1,1)*(l+mi)-P1(r+c2-2+1,1)*l2-P1(r+c2-1+1,2)*mi-P0(r+c2-
```
 $1+1,1$ <sup>\*</sup>th

```
 B3(r+c2+1,1)];
```

```
 y4=linsolve(f4,temp4);
```

```
 P1(r+c2+1,1)=y4(1);
```

```
 B2(r+c2+1,1)=y4(2);
```
m=2;

```
while m-1<=r+c1
```

```
 P1(r+c2+1,m)=B2(r+c2+1,1)*ro1^(m-1)+B3(r+c2+1,1)*b11^(m-1);
```
m=m+1;

### end

## end

```
ps=1/(sum(P)+sum(P2)+sum(sum(P1))+sum(sum(P0)));
```
P=P\*ps;

P0=P0\*ps;

P2=P2\*ps;

P1=P1\*ps;

```
Υπολογισμός κόστους αποθεματοποίησης, προετοιμασίας, απόρριψης πελατών και
εκκρεμών παραγγελιών
```

```
H=0;j=1;
for i=s:-1:r+1
  H=H+P2(1,j)*i+P(1,j)*i;j=j+1;end
j=r;
for i=1:r+1 for k=1:r+c2+1
     H=H+P1(k,i)*j+P0(k,i)*j;
   end
  j=j-1;end
Beta1=0;
Beta2=0;
j=0;for n=r+1:c1+r+1
   for k=1:c2+r+1
     Beta1=Beta1+P1(k,n)*j+P0(k,n)*j;
   end
  j=j+1;end
for k=2:r+c2+1
   for n=1:r+c1+1
     Beta2=Beta2+P1(k,n)*(k-1)+P0(k,n)*(k-1);
   end
end
```

```
Rs = P2(1,2)*mi;
```

```
Rr1=(sum(P1(:,r+c1+1))+sum(P0(:,r+c1+1)))*l1;
Rr2=0;
for k=1:r+c2+1
   for n=r+c2-k+1+1:r+c1+1
     Rr2=Rr2+(P1(k,n)+P0(k,n))*l2;
   end
end
```

```
Υπολογισμός συνάρτησης κόστους
```

```
cost=h*H+v1*Beta1+v2*Beta2+q1*Rr1+q2*Rr2+cs*Rs;
```
*Συνάρτηση facto για τον υπολογισμό των παραγοντικών* 

```
function [out]=facto(f)
if f == 0 out=1;
else
   out=1;
   for ii=1:f
      out=out*ii;
   end
end
end
```
### **A.2.Υπολογισμός βέλτιστης λύσης με εξαντλητική αναζήτηση**

```
close all; clear all; clc;
tic
l1=5; l2=6; th=2; mi=10; l=l1+l2; h=2; v1=2; v2=1; q1=20; q2=15; 
cs=50; ps=1;
```
J=inf;

```
for sr=2:35
   for setr=1:sr-1
     for c2r=1:15
        for c1r=c2r+1:25
          r=0;
          s=sr+r;
          set=setr+r;
          c1=c1r-r;
```

```
 c2=c2r-r;
```

```
 [cost,P,P0,P1,P2]=ddbbst(s,set,r,c1,c2,l1,l2,th,mi);
```

```
 Jar(Irow,1:6)=[s,set,r,c1,c2,cost];
```

```
 if cost<J
                          J=cost
                          s
                          set
r and the state of the state of the state of the state of the state of the state of the state of the state of the state of the state of the state of the state of the state of the state of the state of the state of the stat
                         c1 c2
                     end
                     for r=1:c2
                          s=sr+r;
                          set=setr+r;
                          c1=c1r-r;
                          c2=c2r-r;
                          H=0;
                         j=1;
                          for i=s:-1:r+1
                              H=H+P2(1,j)*i+P(1,j)*i;
                             j=j+1; end
                          j=r;
```

```
for i=1:r+1 for k=1:r+c2+1
     H=H+P1(k,i)*j+P0(k,i)*j;
   end
   j=j-1;
 end
 Beta1=0;
 Beta2=0;
j=0; for n=r+1:c1+r+1
   for k=1:c2+r+1
```

```
 Beta1=Beta1+P1(k,n)*j+P0(k,n)*j;
```
 $j=j+1;$ 

```
 for k=2:r+c2+1
   for n=1:r+c1+1
     Beta2=Beta2+P1(k,n)*(k-1)+P0(k,n)*(k-1);
   end
 end
```

```
 Rs=P2(1,2)*mi;
```

```
 Rr1=(sum(P1(:,r+c1+1))+sum(P0(:,r+c1+1)))*l1;
 Rr2=0;
 for k=1:r+c2+1
   for n=r+c2-k+1+1:r+c1+1
    Rr2=Rr2+(P1(k,n)+P0(k,n))*12; end
 end
```

```
 costr=h*H+v1*Beta1+v2*Beta2+q1*Rr1+q2*Rr2+cs*Rs;
                                             if costr<J
                                                      J=costr
s and the state of the state of the state of the state of the state of the state of the state of the state of the state of the state of the state of the state of the state of the state of the state of the state of the stat
                                                    set
r and the state of the state of the state of the state of the state of the state of the state of the state of the state of the state of the state of the state of the state of the state of the state of the state of the stat
                                                      c1
                                                      c2
                                            end
                                     end
                          end
                 end
        end
```
toc

# **A.3.Υπολογισμός βέλτιστων τιμών κατωφλιών ελέγχου και συνάρτησης κόστους συναρτήσει του c2**

```
close all; clear all; clc;
tic
l1=5; l2=6; th=2; mi=10; l=l1+l2; h=2; v1=2; v2=1; q1=20; q2=15; 
cs=50; ps=1;
maxc2r=15;
Bar=zeros(maxc2r,6);
for c2r=1:maxc2r;
   J=inf;
   for sr=2:27
     for setr=1:sr-1
       for c1r=c2r+1:20
```

```
 r=0;
                    s=sr+r;
                    set=setr+r;
                   c1 = c1r-r; c2=c2r-r;
                    [cost,P,P0,P1,P2]=ddbbst(s,set,r,c1,c2,l1,l2,th,mi);
                    if cost<J
                         J=cost
s and the state of the state of the state of the state of the state of the state of the state of the state of the state of the state of the state of the state of the state of the state of the state of the state of the stat
                         set
r and the state of the state of the state of the state of the state of the state of the state of the state of the state of the state of the state of the state of the state of the state of the state of the state of the stat
                         c1
                         c2
                         Bar(c2r,1:6)=[c2,s,set,r,c1,J];
                    end
                    for r=1:c2
                         s=sr+r;
                         set=setr+r;
                         c1=c1r-r;
                         c2=c2r-r;
                        H=0;j=1;
                         for i=s:-1:r+1
                            H=H+P2(1,j)*i+P(1,j)*i;
                           j=j+1; end
                         j=r;
                        for i=1:r+1 for k=1:r+c2+1
                                 H=H+P1(k,i)*j+P0(k,i)*j;
```
j=j-1;

```
 end
 Beta1=0;
 Beta2=0;
j=0; for n=r+1:c1+r+1
   for k=1:c2+r+1
     Beta1=Beta1+P1(k,n)*j+P0(k,n)*j;
   end
  j=j+1; end
 for k=2:r+c2+1
   for n=1:r+c1+1
     Beta2=Beta2+P1(k,n)*(k-1)+P0(k,n)*(k-1);
   end
 end
 Rs=P2(1,2)*mi;
 Rr1=(sum(P1(:,r+c1+1))+sum(P0(:,r+c1+1)))*l1;
 Rr2=0;
 for k=1:r+c2+1
   for n=r+c2-k+1+1:r+c1+1
     Rr2=Rr2+(P1(k,n)+P0(k,n))*l2;
   end
 end
```
costr=h\*H+v1\*Beta1+v2\*Beta2+q1\*Rr1+q2\*Rr2+cs\*Rs;

if costr<J

 J=costr s and the state of the state of the state of the state of the state of the state of the state of the state of the state of the state of the state of the state of the state of the state of the state of the state of the stat set <u>range</u> of the state of the state of the state of the state of the state of the state of the state of the state of the state of the state of the state of the state of the state of the state of the state of the state of the

 c2 Bar(c2r,1:6)=[c2,s,set,r,c1,J]; end end end end end end toc

# <span id="page-58-0"></span>**Παράρτημα Β**

### **Υπολογισμός βέλτιστης λύσης για την πολιτική πλήρους απόρριψης παραγγελιών**

```
clear all; close all; clc;
l1=5; l2=6; l=l1+l2; th=2; mi=10; h=2; q1=20; q2=15; cs=50; ps=1;
ro=l/mi; b=l/(l+th); b1=l/(l1+th); b11=l1/(l1+th); J=inf;
for s=2:35
   for set=1:s-1
     for r=1:set-1
       if s-set==1
        m = s + 1;
         while m-1>r
            P0(m)=ps*(b^(set+1-m+1));
            m=m-1;
         end
         while m-1>0
            P0(m)=ps*b^(set-r)*b1*b11^(r-m+1);
            m=m-1;
         end
         P0(1)=ps*b^(set-r)*b1*b11^(r-1)*(l1/th);
        P1(s+1)=0;P1(s) = ps * (l/min); m=set;
         while m-1>=r
            P1(m)=(P1(m+1)*(l+mi)-P1(m+2)*l-P0(m+1)*th)/mi;
            m=m-1;
         end
          P1(m)=(P1(m+1)*(l1+mi)-P1(m+2)*l-P0(m+1)*th)/mi;
          m=m-1;
         while m-1>=0
            P1(m)=(P1(m+1)*(l1+mi)-P1(m+2)*l1-P0(m+1)*th)/mi;
```

```
 m=m-1;
```
### else

 $m = s + 1;$ 

while m-1>set

P0(m)=ps;

m=m-1;

### end

```
 while m-1>r
```

```
 P0(m)=ps*(b^(set+1-m+1));
```
m=m-1;

## end

while m-1>0

P0(m)=ps\*b^(set-r)\*b1\*b11^(r-m+1);

m=m-1;

# end

```
 P0(1)=ps*b^(set-r)*b1*b11^(r-1)*(l1/th);
```

```
P1(s+1)=0;
```
m=s;

while m-1>set

P1(m)=ps\*ro\*((1-ro^(s-m+1))/(1-ro));

m=m-1;

# end

```
 P1(m)=(P1(m+1)*(l+mi)-P1(m+2)*l)/mi;
```
m=set;

while m-1>=r

P1(m)=(P1(m+1)\*(l+mi)-P1(m+2)\*l-P0(m+1)\*th)/mi;

m=m-1;

# end

P1(m)=(P1(m+1)\*(l1+mi)-P1(m+2)\*l-P0(m+1)\*th)/mi;

m=m-1;

while m-1>=0

```
 P1(m)=(P1(m+1)*(l1+mi)-P1(m+2)*l1-P0(m+1)*th)/mi;
          m=m-1;
       end
     end
     ps=1/(sum(P0)+sum(P1));
     P0=ps*P0;
     P1=ps*P1;
    Rs = P1(s)*cs*mi;Th=0; for m=1:s+1
       Th=Th+(P0(m)+P1(m))*(m-1);
     end
     Th=Th*h;
     Rs2=sum(sum(P0(1:r+1)+P1(1:r+1)))*l2*q2;
     Rs1=(P0(1)+P1(1))*l1*q1;
     cost=Rs+Th+Rs1+Rs2;
     if cost<J
       J=cost
       s
       set
       r
     end
   end
 end
```

```
end
```
# <span id="page-61-0"></span>**Παράρτημα Γ**

**Υπολογισμός βέλτιστης λύσης για την πολιτική πλήρους αποδοχής παραγγελιών (υλοποίηση σε περιβάλλον FORTRAN 90)**

! =============================================== ! Created: 06 February, 2013 -- Stratos Ioannidis ! Last update: ! ===============================================

MODULE ALL\_SUBROUTINES IMPLICIT NONE

INTEGER, PARAMETER :: RK = 8

**CONTAINS** 

SUBROUTINE RESULTS( OPT\_AVG\_REV) IMPLICIT NONE

REAL(RK), INTENT(IN) :: OPT\_AVG\_REV

PRINT\*,"OPT\_AVG\_REV=",OPT\_AVG\_REV

END SUBROUTINE RESULTS

END MODULE ALL\_SUBROUTINES

```
! 
=====================================================================
===== !
! 
=====================================================================
==== !! 
=====================================================================
===== !
```
PROGRAM TWO\_CUSTOMER\_CLASSES\_STOCK\_RATIONING\_SETUP\_CB USE ALL\_SUBROUTINES IMPLICIT NONE

INTEGER, PARAMETER :: MIN\_X1a = -151, MAX\_X1a = 151, MAX\_X2a = 151 INTEGER :: N, K, I, J, X1, X2, REP, OPT\_S, OPT\_SS, OPT\_SRT, DIR, CRIT, OK INTEGER :: MIN\_X1, MAX\_X1, MAX\_X2, S, SRT, SS, C1, C2, MAX\_S REAL(RK) :: L1, L2, MI, HI, R1, R2, B1, B2, VI, Q1, Q2, CS, SR REAL(RK) :: MERROR, ERROR, MIN\_DIF, MAX\_DIF, DIF REAL(RK) :: Z, Z1, FZ, FZ1, STEP, OPT\_AVG\_REV, AVG\_REV, AVG\_REV0 REAL(RK), DIMENSION (MIN\_X1a:MAX\_X1a, 0:MAX\_X2a, 0:1) :: V0 REAL(RK), DIMENSION (MIN\_X1a:MAX\_X1a, 0:MAX\_X2a, 0:1) :: V1 REAl(RK), DIMENSION (1:3) :: PRQ REAl(RK), DIMENSION (1:2) :: QC REAl(RK), DIMENSION (1:2) :: THR INTEGER, DIMENSION (MIN\_X1a:MAX\_X1a, 0:MAX\_X2a, 0:1) :: DOA1, DOA2 INTEGER, DIMENSION (MIN\_X1a:MAX\_X1a, 0:MAX\_X2a) :: DPR, DSU, DOA10, DOA11, DOA20, DOA21 INTEGER, DIMENSION (MIN\_X1a:MAX\_X1a) :: DCPR1, DCPR2, DCOA10, DCOA11, DCOA20, DCOA21, DCOA22

!REAL(RK), DIMENSION (1:10000) :: TEST !REAL(RK), DIMENSION (0:MAX\_Sa+MAX\_C1a+MAX\_C2a,0:MAX\_C2a) :: COMBIN !INTEGER :: N, K, I, ADJ, TURN, LENGTH

!Ανάγνωση δεδομένων

OPEN (2, FILE='INPUT.DAT', STATUS='OLD') READ (2,\*) MIN\_X1 READ (2,\*) MAX\_X1 READ (2,\*) MAX\_X2 READ (2,\*) MAX\_S READ (2,\*) L1 READ (2,\*) L2 READ (2,\*) MI READ (2,\*) HI READ (2,\*) Q1 READ (2,\*) Q2 READ (2,\*) B1 READ (2,\*) B2 READ (2,\*) CS READ (2,\*) SR

READ (2,\*) MERROR

OPEN(1,FILE="results.dat",position="rewind",status="replace")

```
 OPT_AVG_REV = 1000000000
VI = L1+L2+MI+SR
```
!Εκτίμηση της βέλτιστης πολιτικής με τη μέθοδο των διαδοχικών προσεγγίσεων !----------------OPTIMAL POLICY ASSESSMENT (DYNAMIC PROGRAMMING) -------------------------------

AVG\_REV0=OPT\_AVG\_REV  $S=10$  $SS=5$ SRT=1  $DIR = 1$  $CRIT = 0$ DO WHILE (CRIT  $<$  6) IF (DIR == 1) THEN  $S=S+1$  ELSE IF ( $DIR == 2$ ) THEN  $SS = SS + 1$ ELSE IF ( $DIR == 3$ ) THEN  $SRT = SRT+1$  ELSE IF (DIR  $==$  4) THEN  $S=S-1$  ELSE IF ( $DIR == 5$ ) THEN SS=SS-1 ELSE SRT=SRT-1 END IF END IF END IF END IF END IF  $DO X1 = MIN X1-1, MAX X1+1$  DO X2 = 0, MAX\_X2+1  $DO I = 0, 1$  $V0(X1,X2,I) = 0.$ DO  $V1(X1,X2,I) = 0.D0$ 

END DO

```
 V1(X1,X2,I) = (V1(X1,X2,I)+L2*V0(X1-1,X2,I)+SR*(V0(X1,X2,I+1)+CS))/VI
                     ELSE
        V1(X1,X2,I) = (HI*MAX(0,X1)+B1*MAX(0,-
        V1(X1,X2,I) = (V1(X1,X2,I)+L2*V0(X1-1,X2,I)+SR*V0(X1,X2,I))/VI
                     END IF
      END IF
              ELSE
      IF (X1 < SRT) THEN
       V1(X1,X2,I) = (HI*MAX(0,X1)+B1*MAX(0,-X1)+B2*X2+MI*V0(X1+1,X2,I))
      V1(X1,X2,I) = (V1(X1,X2,I)+L1*V0(X1-I))1,X2,I)+L2*V0(X1,X2+1,I)+SR*V0(X1,X2,I))/VI
      ELSE 
           IF ((X1 == SRT).AND.(X2 > 0)) THEN
        V1(X1,X2,I) = (HI*MAX(0,X1)+B1*MAX(0,-X1)+B2*X2+MI*V0(X1,X2-1,I))
       V1(X1,X2,I) = (V1(X1,X2,I)+L1*V0(X1-I))
```
1,X2,I)+L2\*V0(X1,X2+1,I)+SR\*V0(X1,X2,I))/VI

```
DO X2 = 0, MAX X2DO I = 0, 1IF (I == 0) THEN
      IF (X1 <= SRT) THEN
       V1(X1,X2,I) = (HI*MAX(0,X1)+B1*MAX(0,-
X1)+B2*X2+MI*V0(X1,X2,I)+L1*(V0(X1-1,X2,I)))
       V1(X1,X2,I) = (V1(X1,X2,I)+L2*V0(X1,X2+1,I)+SR*(V0(X1,X2,I+1)+CS))/VI
                ELSE
                 IF ((X1 > SRT).AND.(X1 <= SS)) THEN
        V1(X1,X2,I) = (HI*MAX(0,X1)+B1*MAX(0,-
X1)+B2*X2+MI*V0(X1,X2,I)+L1*(V0(X1-1,X2,I)))
X1)+B2*X2+MI*V0(X1,X2,I)+L1*(V0(X1-1,X2,I)))
```
DO while ((ERROR < -MERROR).OR.(ERROR > MERROR))

ERROR=10000.D0

 $REP = REP + 1$ 

 $DO X1 = MIN X1, MAX X1$ 

 $REP = 0$ 

END DO END DO

END DO

END DO

END DO

END IF

END IF

END IF

 END IF END IF END IF

END IF

END IF

1,X2,I)+SR\*V0(X1,X2,I))/VI

V1(X1,X2,I) = (V1(X1,X2,I)+L1\*V0(X1-1,X2,I)+L2\*V0(X1-

1))

 V1(X1,X2,I) = (V1(X1,X2,I)+L1\*V0(X1-1,X2,I)+L2\*V0(X1- 1,X2,I)+SR\*V0(X1,X2,I))/VI ELSE IF  $((X2 == 1).AND.(X1 >= S))$  THEN V1(X1,X2,I) = (HI\*MAX(0,X1)+B1\*MAX(0,-X1)+B2\*X2+MI\*V0(X1,X2-1,I-1)) V1(X1,X2,I) = (V1(X1,X2,I)+L1\*V0(X1-1,X2,I)+L2\*V0(X1- 1,X2,I)+SR\*V0(X1,X2,I))/VI ELSE V1(X1,X2,I) = (HI\*MAX(0,X1)+B1\*MAX(0,-X1)+B2\*X2+MI\*V0(X1+1,X2,I-

1,X2,I)+SR\*V0(X1,X2,I))/VI ELSE

 ELSE IF  $((X1 > SRT).AND.(X2 == 0).AND.(X1 < S-1))$  THEN V1(X1,X2,I) = (HI\*MAX(0,X1)+B1\*MAX(0,-X1)+B2\*X2+MI\*V0(X1+1,X2,I)) V1(X1,X2,I) = (V1(X1,X2,I)+L1\*V0(X1-1,X2,I)+L2\*V0(X1-

IF  $((X2 > 1).AND.(X1 >= S))$  THEN

V1(X1,X2,I) = (HI\*MAX(0,X1)+B1\*MAX(0,-X1)+B2\*X2+MI\*V0(X1,X2-1,I))

IF  $((X1 == SRT).AND.(X2 == 0))$  THEN V1(X1,X2,I) = (HI\*MAX(0,X1)+B1\*MAX(0,-X1)+B2\*X2+MI\*V0(X1+1,X2,I))  $V1(X1,X2,I) = (V1(X1,X2,I)+L1*V0(X1-I))$ 1,X2,I)+L2\*V0(X1,X2+1,I)+SR\*V0(X1,X2,I))/VI ELSE IF ((X1 > SRT).AND.(X2 > 0).AND.(X1 < S)) THEN V1(X1,X2,I) = (HI\*MAX(0,X1)+B1\*MAX(0,-X1)+B2\*X2+MI\*V0(X1,X2-1,I)) V1(X1,X2,I) = (V1(X1,X2,I)+L1\*V0(X1-1,X2,I)+L2\*V0(X1- 1,X2,I)+SR\*V0(X1,X2,I))/VI

ELSE

```
DO 1 = 0, 1DO X2 = 0, MAX X2+1V1(MAX_1+1,X2,I) = 2*V1(MAX_1,X2,I)-V1(MAX_1+1,X2,I)V1(MIN X1-1,X2,I) = 2*V1(MIN X1,X2,I)-V1(MIN X1+1,X2,I) END DO
  DO X1 = MIN_X1-1, MAX_X1+1
 V1(X1,MAX X2+1, I) = 2*V1(X1,MAX X2, I)-V1(X1,MAX X2-1, I) END DO
 END DO
MAX DIF = 0.DDMIN_DIF = 100000000000000000.D0
DO I = 0, 1 DO X1 = MIN_X1, MAX_X1
      DO X2 = 0, MAX X2 DIF = V1(X1,X2,I)-V0(X1,X2,I)
        IF (DIF < 0) THEN
        DIF = - DIF END IF
        IF (DIF < MIN_DIF) THEN 
         MIN_DIF = DIF
        END IF
        IF (DIF > MAX_DIF) THEN
         MAX_DIF = DIF
        END IF
       END DO
 END DO
 END DO
 ERROR = MAX_DIF-MIN_DIF
DO I = 0, 1 DO X1 = MIN_X1-1, MAX_X1+1
      DO X2 = 0, MAX X2+1 V0(X1,X2,I) = V1(X1,X2,I)
       END DO
  END DO
```

```
 END DO
```
### END DO

```
 AVG_REV = MAX_DIF*VI
  WRITE (1,*) '------- CB ------'
   WRITE (1,"(a,d16.10)") 'AVG_REV=',AVG_REV
  WRITE (1, "(a, I4)") 'S =',S
   WRITE (1,"(a,I4)") 'SS =',SS
   WRITE (1,"(a,I4)") 'SRT=',SRT
   IF (OPT_AVG_REV >= AVG_REV) THEN
   OPT_S = S OPT_SS = SS
    OPT_SRT = SRT
             OPT_AVG_REV = AVG_REV
   END IF
 IF (AVG_REV > AVG_REV0) THEN 
      CRIT = CRIT + 1IF (DIR == 1) THEN
  S=S-1 ELSE
   IF (DIR == 2) THEN
        SS = SS-1 ELSE
   IF (DIR == 3) THEN
    SRT = SRT-1 ELSE
    IF (DIR == 4) THEN
     S=S+1 ELSE
     IF (DIR == 5) THEN
      SS = SS + 1 ELSE
       SRT=SRT+1
           END IF 
          END IF
         END IF
        END IF
  END IF
      IF (DIR < 6) THEN
        DIR=DIR+1
      ELSE
```

```
 DIR=1
      END IF
 OK = 0DO WHILE ((OK == 0).AND.(CRIT < 6)) IF ((DIR == 2).AND.(SS == S-1)) THEN
   DIR = DIR + 1 CRIT=CRIT+1
        ELSE
        IF ((DIR == 3).AND.(SRT == SS)) THEN
    DIR = DIR + 1 CRIT=CRIT+1
         ELSE
         IF ((DIR == 4).AND.(S == 1)) THEN
     DIR = DIR + 1 CRIT=CRIT+1
              FLSF
               IF ((DIR == 4).AND.(SS == S-1)) THEN
      DIR = DIR + 1 CRIT=CRIT+1
                ELSE
              IF ((DIR == 5).AND.(SS == SRT)) THEN
       DIR = DIR + 1 CRIT=CRIT+1
                      ELSE
                      IF ((DIR == 6).AND.(SRT == 0)) THEN
        DIR = 1 CRIT=CRIT+1
                           ELSE
        OK=1END IF
                      END IF
                END IF
               END IF
         END IF
        END IF
      END DO
 ELSE
 CRIT = 0AVG_REV0=AVG_REV
 OK = 0DO WHILE ((OK == 0).AND.(CRIT < 6))
        IF ((DIR == 2).AND.(SS == S-1)) THEN
   DIR = DIR + 1 CRIT=CRIT+1
```

```
 ELSE
          IF ((DIR == 3).AND.(SRT == SS)) THEN
     DIR = DIR + 1 CRIT=CRIT+1
           ELSE
           IF ((DIR == 4). AND. (S == 1)) THEN
       DIR = DIR + 1 CRIT=CRIT+1
                 ELSE
                 IF ((DIR == 4).AND.(SS == S-1)) THEN
        DIR = DIR + 1 CRIT=CRIT+1
                  ELSE
                IF ((DIR == 5).AND.(SS == SRT)) THEN
         DIR = DIR + 1 CRIT=CRIT+1
                        FLSF
                        IF ((DIR == 6).AND.(SRT == 0)) THEN
          DIR = 1 CRIT=CRIT+1
                              ELSE
          OK=1END IF
                        END IF
                  END IF
                 END IF
           END IF
         END IF
       END DO
  END IF
END DO
!------ END OF OPTIMAL POLICY ASSESSMENT------------------------------------------
!Παρουσίαση αποτελεσμάτων
!------ RESULTS PRESENTATION -----------------------------------------------------
! OPT_AVG_REV = MAX_DIF*VI
PRINT*,"OPT_AVG_REV=",OPT_AVG_REV
WRITE (1,*) '-------------------------------------------------------------'
WRITE (1,"(a,d16.10)") 'L1=',L1
WRITE (1,"(a,d16.10)") 'L2=',L2
```

```
WRITE (1,"(a,d16.10)") 'MI=',MI
WRITE (1,"(a,d16.10)") 'HI=',HI
WRITE (1,"(a,d16.10)") 'Q1=',Q1
WRITE (1,"(a,d16.10)") 'Q2=',Q2
WRITE (1,"(a,d16.10)") 'B1=',B1
WRITE (1,"(a,d16.10)") 'B2=',B2
WRITE (1,"(a,d16.10)") 'CS=',CS
WRITE (1,"(a,d16.10)") 'SR=',SR
WRITE (1,"(a,I4)") 'MAX_S=',MAX_S
WRITE (1,"(a,I4)") 'MIN_X1=',MIN_X1
WRITE (1,"(a,I4)") 'MAX_X1=',MAX_X1
WRITE (1,"(a,I4)") 'MAX_X2=',MAX_X2
WRITE (1,"(a,d16.10)") 'ERROR=',ERROR
WRITE (1,*) 'REP=',REP
WRITE (1,*) '------ OPTIMAL CONTROL POLICY CB ------'
WRITE (1,"(a,d16.10)") 'OPT_AVG_REV=',OPT_AVG_REV
WRITE (1,"(a,I4)") 'OPT_S =',OPT_S
WRITE (1,"(a,I4)") 'OPT_SS =',OPT_SS
WRITE (1,"(a,I4)") 'OPT_SRT=',OPT_SRT
WRITE (1,*) '------ OPTIMAL CONTROL POLICY CB ------'
WRITE (1,*)'****************************************************************'
```
 $WRITE(1,*)$ CLOSE(1)

CALL RESULTS(OPT\_AVG\_REV=OPT\_AVG\_REV)

READ\*

```
!********************************************************************
**********
!********************************************************************
**********
!********************************************************************
**********
```
#### END PROGRAM TWO\_CUSTOMER\_CLASSES\_STOCK\_RATIONING\_SETUP\_CB

! ========================================================